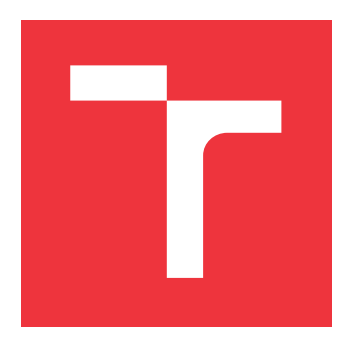

# **BRNO UNIVERSITY OF TECHNOLOGY**

**VYSOKÉ UČENÍ TECHNICKÉ V BRNĚ**

**FACULTY OF INFORMATION TECHNOLOGY FAKULTA INFORMAČNÍCH TECHNOLOGIÍ**

**DEPARTMENT OF COMPUTER GRAPHICS AND MULTIMEDIA ÚSTAV POČÍTAČOVÉ GRAFIKY A MULTIMÉDIÍ**

## **DESIGN OF GUIDANCE, NAVIGATION AND CONTROL FOR VERTICAL LANDING OF A REUSABLE ROCKET BOOSTER**

**NÁVRH NAVEDENÍ, NAVIGACE A ŘÍZENÍ PRO VERTIKÁLNÍ PŘISTÁNÍ OPAKOVANĚ POUŽITELNÉHO RAKETOVÉHO URYCHLOVAČE**

**MASTER'S THESIS DIPLOMOVÁ PRÁCE**

**AUTOR PRÁCE**

**AUTHOR Bc. ADRIÁN KIRÁLY**

**VEDOUCÍ PRÁCE**

**SUPERVISOR doc. Ing. PETER CHUDÝ, Ph.D., MBA**

**BRNO 2020**

Department of Computer Graphics and Multimedia (DCGM) Academic year 2020/2021

## **Master's Thesis Specification**

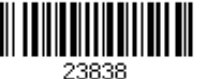

### Student: **Király Adrián, Bc.**

Programme: Information Technology and Artificial Intelligence Specialization: Computer Graphics and Multimedia

Title: **Design of Guidance, Navigation and Control for Vertical Landing of a Reusable Rocket Booster**

Category: Modelling and Simulation

Assignment:

- 1. Create a dynamic model and research aerodynamic characteristics of a reusable rocket booster.
- 2. Get familiar with the design of spacecraft guidance, navigation and control system.
- 3. Design and create a Matlab implementation of guidance, navigation, and control for vertical landing of the booster.
- 4. Implement a visualization environment for an intuitive interpretation of the computed landing trajectory.
- 5. Evaluate achieved results and discuss potential further improvements.

Recommended literature:

According to supervisor's recommendations.

Requirements for the semestral defence:

• Items No. 1, 2 and partially item No. 3. Detailed formal requirements can be found at https://www.fit.vut.cz/study/theses/ Supervisor: **Chudý Peter, doc. Ing., Ph.D. MBA** Head of Department: Černocký Jan, doc. Dr. Ing. Beginning of work: November 1, 2020 Submission deadline: May 19, 2021 Approval date: October 30, 2020

## **Abstract**

This master's thesis is focused on the development of guidance, navigation and control system for a reusable rocket booster. To achieve this goal, a simulation model of the rocket was developed using the Simulink environment. A custom aerodynamic model for this simulation was created, based on data obtained from CFD software. For demonstration of the achieved results, a 3D interactive visualization tool was also created as a part of this work.

## **Abstrakt**

Táto diplomová práca sa zaoberá vývojom systému pre navádzanie, navigáciu, a riadenie pre znovupoužiteľný raketový urýchľovač. Pre dosiahnutie tohto cieľu bol vytvorený simulačný model rakety v prostredí Simulink. Na základe dát získaných pomocou CFD softvéru bol pre túto simuláciu vytvorený tiež vlastný aerodynamický model. Pre účely demonštrácie dosiahnutých výsledkov bol ako súčasť práce tiež naprogramovaný interaktívny 3D vizualizačný nástroj.

## **Keywords**

reusable rocket booster, vertical landing, guidance, controls, aerodynamics, CFD, simulation, Simulink

## **Kľúčové slová**

znovupoužiteľný raketový urýchľovač, vertikálne pristátie, navádzanie, riadenie, aerodynamika, CFD, simulácia, Simulink

## **Reference**

KIRÁLY, Adrián. *Design of Guidance, Navigation and Control for Vertical Landing of a Reusable Rocket Booster*. Brno, 2020. Master's thesis. Brno University of Technology, Faculty of Information Technology. Supervisor doc. Ing. Peter Chudý, Ph.D., MBA

## **Rozšírený abstrakt**

Táto diplomová práca sa zaoberá vývojom systému pre navádzanie, navigáciu, a riadenie pre vertikálne pristátie znovupoužiteľného raketového urýchľovača. Na rozdiel od konvenčného prvého stupňa rakety, ktorý po splnení svojej primárnej misie spadne na Zem voľným pádom je v tom prípade urýchľovač cielene navádzaný po zostupovej trajektórií až na miesto pristátia.

Pre vývoj takéhoto riadiaceho systému je pochopiteľne potrebný prístup k systému, ktorý bude riadiť. Z tohto dôvodu musel byť pre potreby práce vyvinutý simulačný model, ktorý by reflektoval správanie raketového urýchľovača na Zemi a v jej blízkom okolí.

Za týmto účelom bol vytvorený dynamický model rakety so šiestimi stupňami voľnosti, ktorý definuje pohyb urýchľovača v priestore v závislosti od síl na neho pôsobiacich. Dynamický model bol doplnený modelmi raketového pohonu a manévrovacích trysiek. Oba tieto systémy zabezpečujú ovládanie pohybu raketového urýchľovača.

Nakoľko vačšinu svojho letu strávi urýchľovač v atmosfére, nie je možné zanedbať ani vplyv aerodynamických síl. Keďže ale nebol nájdený žiadny vhodný voľne dostupný aerodynamický model ani merania na základe ktorých by ho bolo možné vytvoriť, bolo nutné využiť CFD softvér pre získanie aerodynamických charakteristík urýchľovača. Na ich základe bol vytvorený aerodynamický model využitý v simulácii.

Ďalšími nutnými súčasťami simulácie sú modely prostredia, v ktorom raketa letí. V tomto prípade bol využitý štandardný atmosferický model a model gravitačného poľa Zeme. Zatiaľ čo atmosferický model je nevyhnutný pre výpočeť aerodynamických síl a momentov, potreba samostatného gravitačného modelu je spôsobená tým, že vo výškach ktoré urýchľovač počas letu dosiahne už nastáva významná zmena gravitačnej konštanty.

Následne bol s pomocou vytvoreného simulačného prostredia vyvinutý jednoduchý systém pre navádzanie, navigáciu, a riadenie, ktorý riadi let od štartu až po pristátie. Aj keď sa bohužial nepodarilo zahrnúť komplexnejšie metódy riadenia, systém podáva zaujímavé výsledky a predstavuje dobrý štartovací bod a rámec pre ďalšie experimenty v tejto oblasti.

Vizualizácia výsledkov experimentov je neodmysliteľnou súčasťou práce so simuláciami. Vzhľadom na komplexnosť pohybu so šiestimi stupňami voľnosti je vhodná vizualizácia kľučová pre správne a rýchle pochopenie výsledkov. Preto bol v rámci práce naprogramovaný aj interaktívny 3D vizualizačný nástroj.

Tento nástroj zobrazuje pohyb a orientáciu urýchľovača vzhľadom na virtuálny model Zeme doplnený o výškové mapy a satelitné fotomapy vďaka knižnici Cesium, čo zjednodušuje určovanie polohy. Pre zobrazenie negeografických veličín je vizualizačný nástroj doplnený panelmi s výpismi aktuálnych hodnôt alebo schematickými nákresmi, ktoré reflektujú aktuálny stav.

## **Design of Guidance, Navigation and Control for Vertical Landing of a Reusable Rocket Booster**

## **Declaration**

Hereby I declare that this master's thesis was prepared as an original author's work under the supervision of doc. Ing. Peter Chudý, Ph.D., MBA. All the relevant information sources, which were used during preparation of this thesis, are properly cited and included in the list of references.

> . . . . . . . . . . . . . . . . . . . . . . . Adrián Király May 17, 2021

## **Acknowledgements**

I would like to thank my supervisor doc. Ing. Peter Chudý, Ph.D., MBA for his excellent guidance and invaluable feedback and advice, my family for supporting me all this time, and my girlfriend for being there for me when I needed it the most.

# **Contents**

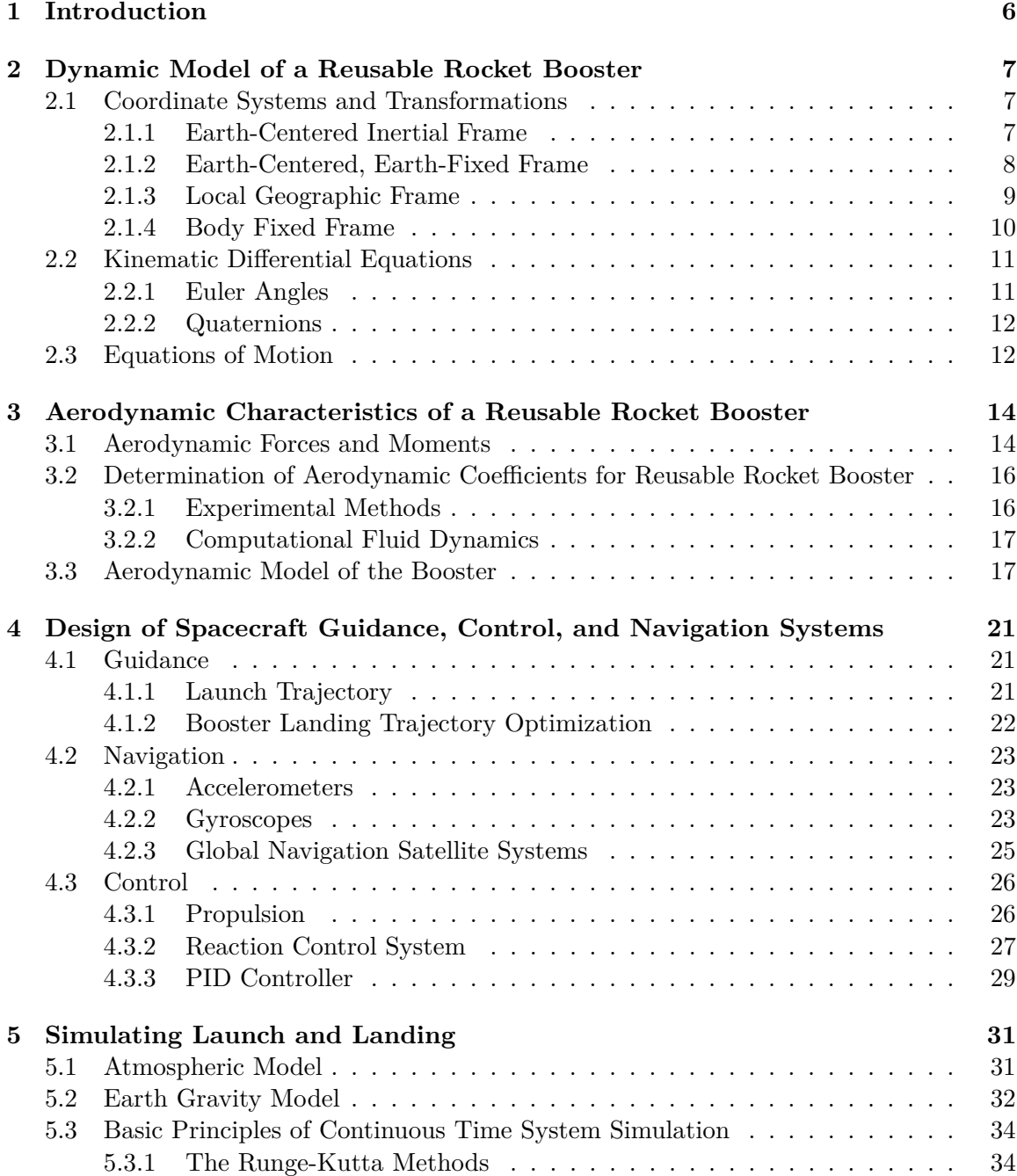

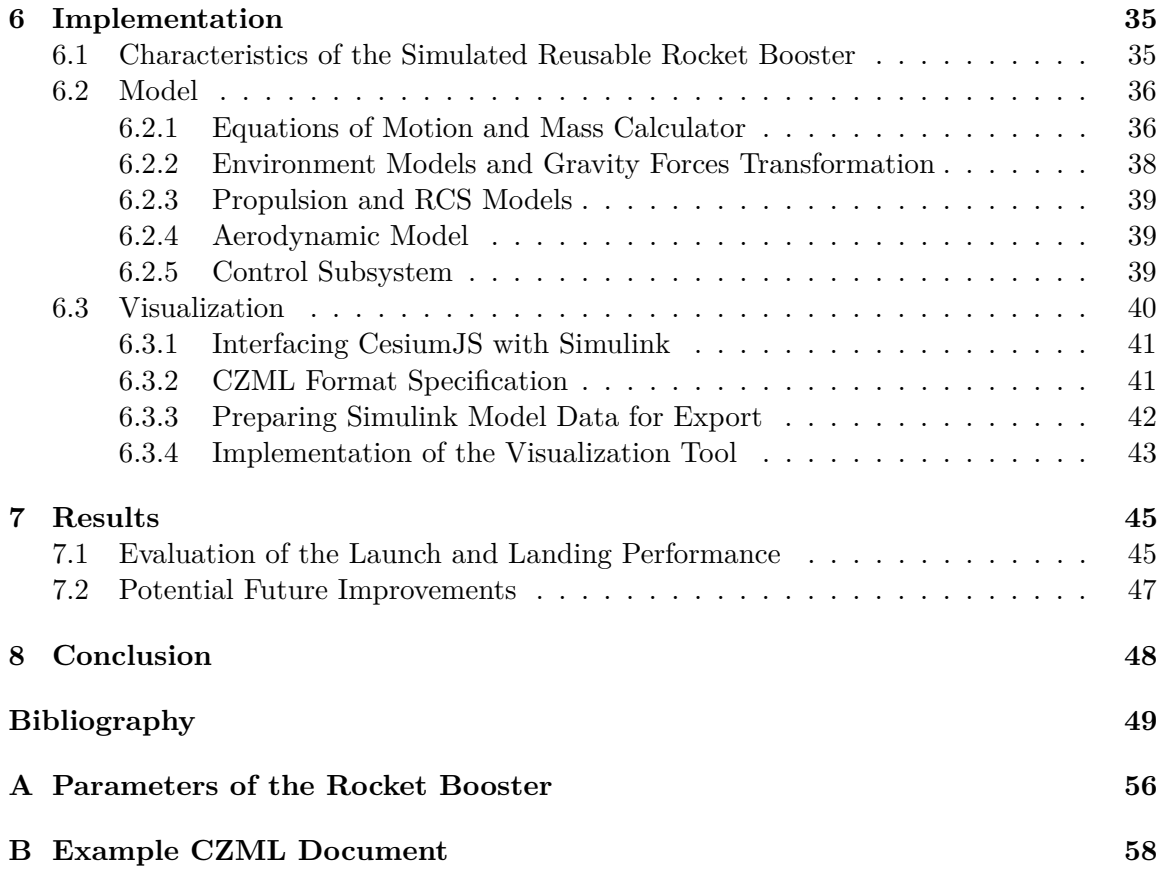

# **List of Figures**

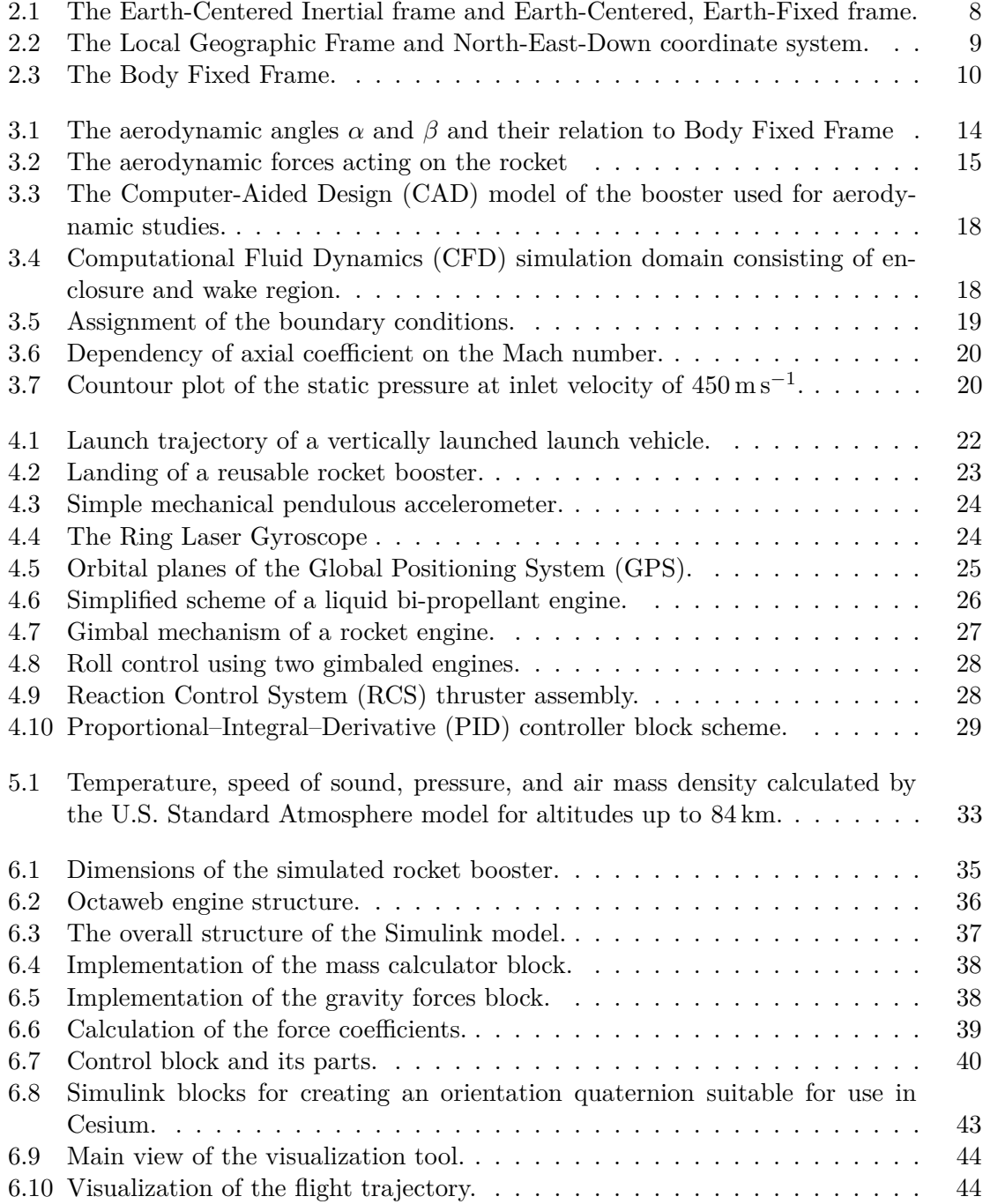

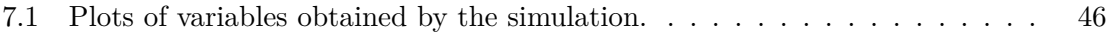

# **List of Tables**

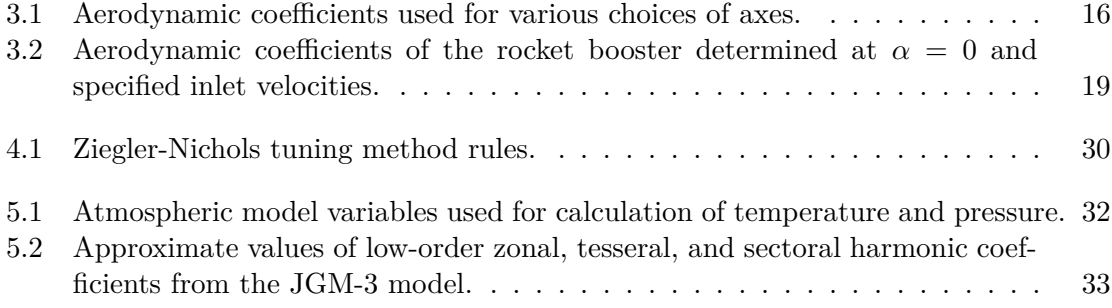

# <span id="page-10-0"></span>**Chapter 1**

# **Introduction**

For more than 60 years, humanity has relied on conventional, expendable rocket launchers to deliver payloads and people to space. However, as each of those rockets was essentially single-use, the cost of getting to space has been exceptionally high for a long time.

There were multiple attempts to resolve this issue throughout history, most notably the *Space Shuttle*. While it became the first reusable vehicle to reach orbit and provided unprecedented capabilities, it never fulfilled its aim of reducing the cost of getting to space.

Another notable project was the *McDonnell Douglas DC-X*, which was one of the first working prototypes of a [Vertical Takeoff, Vertical Landing \(VTVL\)](#page-58-0) vehicle. Unlike the Shuttle, it resembled conventional multi-stage rockets, but it landed vertically back to Earth after liftoff. More than 20 years later, the vision of the DC-X project became a reality when the first stage of *SpaceX Falcon 9* successfully landed back to Earth after delivering its payload to orbit.

This work aims to design and develop a [Guidance, Navigation, and Control \(GNC\)](#page-57-2) system of such a vehicle using a software simulation of the booster and its environment. This is a complex task requiring the development of multiple interdependent parts and knowledge of various aerospace engineering areas, modeling, and simulation.

In the following chapters, a brief insight into these subjects will be provided and the basic principles explained, starting with the first part, the dynamic model of the rocket, presented in chapter [2.](#page-11-0) This chapter also covers coordinate systems and other prerequisites for the whole work.

As the booster of a reusable rocket spends a considerable portion of its flight in denser parts of Earth's atmosphere, it is necessary to consider its aerodynamics. Chapter [3](#page-18-0) provides an introduction to aerodynamics and specifies the forces and moments that act on the vehicle. Then, a [Computational Fluid Dynamics \(CFD\)](#page-57-3) approach is used to create a simple aerodynamic model of the rocket used in this work.

The chapter [4](#page-25-0) describes state-of-the-art in [GNC](#page-57-2) design for spacecraft, which serves as a basis for building the [GNC](#page-57-2) system in this work. Finally, the chapter [5](#page-35-0) focuses on the last areas that need to be covered before building the simulation model. This chapter briefly explains the environment models necessary for such simulations and the basic driving principle behind the continuous simulation.

Then, the chapter [6](#page-39-0) focuses directly on the implementation details of the simulation model and [GNC](#page-57-2) system created in this work. Furthermore, as it is essential to present the results of the simulations in a comprehensible manner, this section also describes a visualization tool created for displaying the computed data. Lastly, the chapter [7](#page-49-0) analyzes the data obtained from experiments with the simulation and discusses further improvements.

## <span id="page-11-0"></span>**Chapter 2**

# **Dynamic Model of a Reusable Rocket Booster**

The first step in building the [GNC](#page-57-2) system for the rocket booster is to create a mathematical model of the booster itself. This makes it possible to develop the system and simulate its function without building the rocket and performing (often costly) real-world experiments.

At the beginning of the section, several coordinate systems will be described. These coordinate systems are necessary not only for developing the booster's dynamic model, but will also be used throughout the work. Then, the kinematic equations will be described, and lastly, the dynamic model of the rocket will be built in the form of equations of motion.

## <span id="page-11-1"></span>**2.1 Coordinate Systems and Transformations**

To describe the position and movement of a rocket, it is necessary to establish a suitable coordinate system. However, a single coordinate system may not be sufficient for all purposes. In some cases, the use of a different coordinate system may simplify certain calculations, or it may be a natural way to express certain phenomena [\[8\]](#page-53-1). This, however, makes it necessary to perform transformations between various coordinate systems.

This section will introduce several reference frames and coordinate systems that will be used in this work. These definitions are in line with the coordinate systems used by the Matlab Aerospace Toolbox [\[34\]](#page-55-0). Furthermore, the transformations between consecutive systems will be presented, making it possible to build a transformation between any two coordinate systems.

### <span id="page-11-2"></span>**2.1.1 Earth-Centered Inertial Frame**

In general, an inertial reference frame is a frame of reference that is not rotating or accelerating. The [Earth-Centered Inertial frame \(ECI\)](#page-57-4) (see fig. [2.1\)](#page-12-1) is a global frame with the origin at Earth's center of mass and fixed relative to the stars, which means the Earth's rotation can be observed in this frame. This makes it a preferred frame for describing the motion of a spacecraft in near-Earth environments [\[10\]](#page-53-2).

The [ECI](#page-57-4) frame is defined as follows [\[10\]](#page-53-2):

- The origin  $\rho_I$  is at the center of mass of the Earth.
- The  $x_I$  axis is pointing towards the vernal equinox (a point at which the ecliptic intersects the celestial equator [\[1\]](#page-53-3)).
- The  $z_I$  axis is parallel to the Earth's rotation axis, pointing towards the [Conventional](#page-57-5) [Terrestrial Pole \(CTP\).](#page-57-5)
- The remaining  $y_I$  axis completes the right-handed coordinate system.

The equatorial plane and the ecliptic slightly move over time, which means the position of the vernal equinox changes  $[39]$ . To define a truly inertial frame, the position of the vernal equinox must be fixed. This is achieved by referring to its position at a particular point in time. Most commonly, the *J2000.0 Epoch* is used, which refers to January 1, 2000, at 12:00 [Terestrial Time \(TT\).](#page-58-1)

### <span id="page-12-0"></span>**2.1.2 Earth-Centered, Earth-Fixed Frame**

<span id="page-12-1"></span>The [Earth-Centered, Earth-Fixed frame \(ECEF\),](#page-57-6) shown in fig. [2.1,](#page-12-1) is similar to the [ECI](#page-57-4) frame, as it has the same origin and z-axis. The major difference is that [ECEF](#page-57-6) is co-rotating with the Earth, which means that the coordinates of a given point do not change over time.

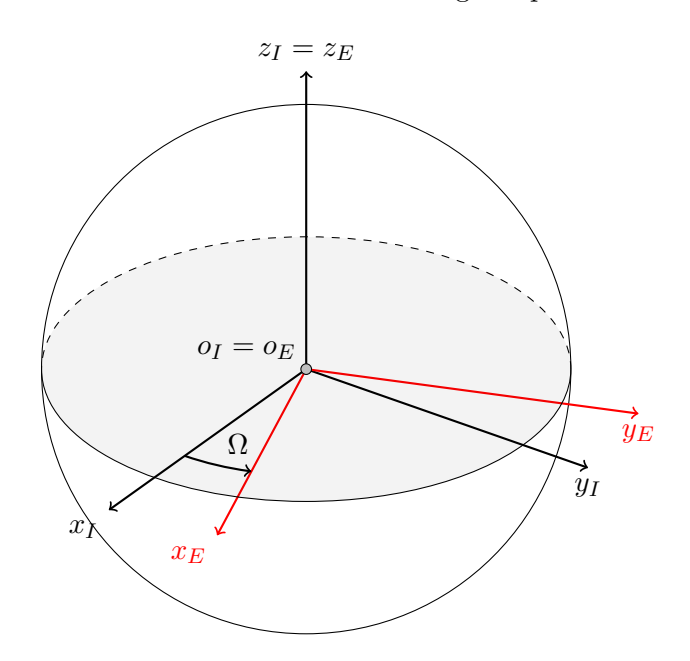

Figure 2.1: The [Earth-Centered Inertial frame](#page-57-4) and [Earth-Centered, Earth-Fixed frame](#page-57-6) are related through a single rotation by angle  $\Omega$ .

The full definition of the [ECEF](#page-57-6) frame is following [\[21\]](#page-54-0):

- The origin  $o_E$  is at the center of mass of the Earth.
- The  $x_F$  axis is pointing towards the intersection of the prime meridian and the equatorial plane.
- The  $z_E$  axis is parallel to the Earth's rotation axis, pointing towards the [CTP.](#page-57-5)
- The remaining  $y_E$  axis completes the right-handed coordinate system.

As can be seen from fig. [2.1,](#page-12-1) the [ECEF](#page-57-6) and [ECI](#page-57-4) frames are related by a rotation around a single axis  $(x_E = x_I)$ , and the angle  $\Omega$  of the rotation is a linear function of time [\[10\]](#page-53-2).

#### **Transformation from ECI to ECEF**

The size of the angle  $\Omega$  is dependent on the angular speed of the Earth  $\omega_{Earth}$  and the time elapsed since the J2000.0 Epoch [\[10\]](#page-53-2):

$$
\Omega = \omega_{Earth}(t - t_{J2000})\tag{2.1}
$$

The angular speed of the Earth is defined as  $[10]$ :

$$
\omega_{Earth} = 7.292115167 \times 10^{-5} \text{rad s}^{-1} \tag{2.2}
$$

We can then construct a transformation matrix  $T_I^E$  for transformation from [ECI](#page-57-4) to [ECEF](#page-57-6) as a rotation  $\mathbf{R}_{z_E}(\Omega)$  around the  $z_E$  axis by angle  $\Omega$ :

$$
T_I^E = R_{z_E}(\Omega) = \begin{bmatrix} \cos \Omega & \sin \Omega & 0\\ -\sin \Omega & \cos \Omega & 0\\ 0 & 0 & 1 \end{bmatrix}
$$
 (2.3)

### <span id="page-13-0"></span>**2.1.3 Local Geographic Frame**

The Local Geographic Frame is an intuitive frame suitable for cases when the vehicle is on or near the Earth's surface, as it represents the Earth's surface as a flat plane tangent to a given point on Earth (see fig. [2.2.](#page-13-1) This assumption is adequate mostly in scenarios whose total extent is smaller than some tens of kilometers [\[17\]](#page-54-1).

<span id="page-13-1"></span>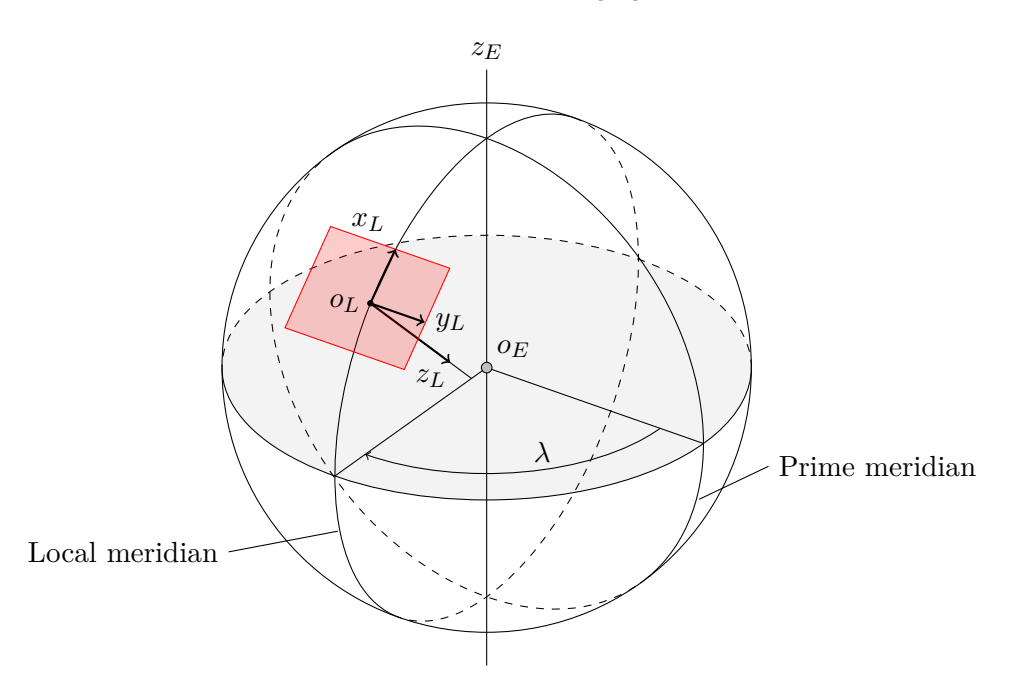

Figure 2.2: The Local Geographic Frame and [North-East-Down](#page-57-0) coordinate system.

There are multiple ways to define axes in a local geographic frame. The most commonly used definition in aerospace is the [North-East-Down \(NED\)](#page-57-0) coordinate system (depicted in fig. [2.2\)](#page-13-1), defined as follows  $[17]$ :

• The origin  $o<sub>L</sub>$  is fixed to a given point on the surface of the Earth.

- The  $x_L$  axis points towards the north, parallel to the local horizontal plane.
- The  $y_L$  axis points towards the east, parallel to the local horizontal plane.
- The  $z_L$  axis points vertically down.

#### **Transformation from ECEF to NED**

Assume that  $P_E$  is a position in [ECEF](#page-57-6) coordinate system and  $P_r$  is the position of the [NED](#page-57-0) coordinate system origin  $(o_L)$ . Then, the position of the point  $P_E$  can be transformed to [NED](#page-57-0) coordinates  $P_L$  using the following equation [\[4\]](#page-53-4):

$$
\vec{P_L} = \mathbf{T_E}^L \left( \vec{P_E} - \vec{P_r} \right) \tag{2.4}
$$

The transformation matrix  $T_E^L$  is given by [\[4\]](#page-53-4):

$$
\boldsymbol{T}_{E}^{L} = \begin{bmatrix} -\sin\Phi_{r}\cos\lambda_{r} & -\sin\Phi_{r}\sin\lambda_{r} & \cos\Phi_{r} \\ -\sin\lambda_{r} & \cos\lambda_{r} & 0 \\ -\cos\Phi_{r}\cos\lambda_{r} & -\cos\Phi_{r}\sin\lambda_{r} & -\sin\Phi_{r} \end{bmatrix}
$$
(2.5)

#### <span id="page-14-0"></span>**2.1.4 Body Fixed Frame**

To describe the orientation of a vehicle relative to its initial position, a sequence of rotations around the roll, pitch, and yaw axes is commonly used  $[10]$ . The angles of these rotations are called the *Euler angles*. It is crucial to preserve the order of rotations, as applying rotations in an incorrect order may result in a different vehicle orientation.

<span id="page-14-1"></span>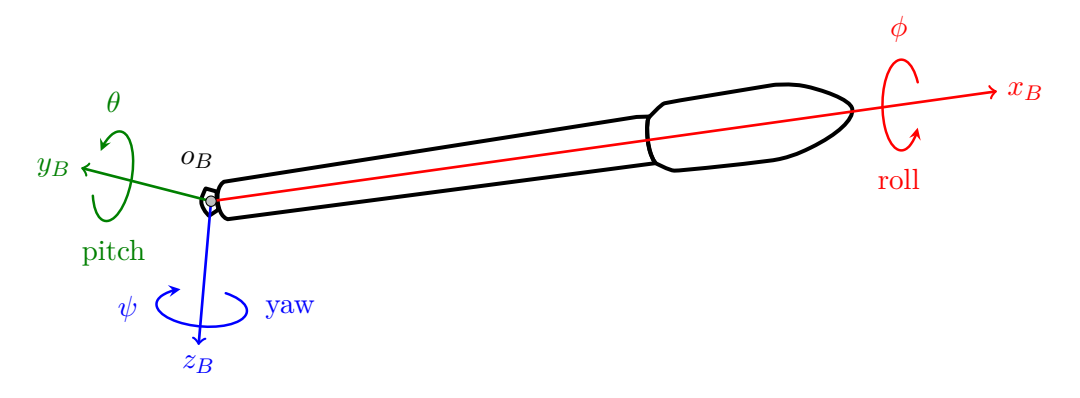

Figure 2.3: The [Body Fixed Frame.](#page-57-1)

These axes also form the [Body Fixed Frame \(BFF\)](#page-57-1) (see fig. [2.3\)](#page-14-1) of the vehicle. This frame is also the frame of choice for specifying the positions of various internal components and other significant points inside the rocket.

The exact definition of the frame may be slightly different on some launch vehicles, but generally, the following definition applies  $[19, 30]$  $[19, 30]$  $[19, 30]$ :

- The origin  $o_B$  lies at a fixed place along the longitudinal axis of the vehicle. For launch vehicles, the origin is usually situated below the gimbal plane of the stage.
- The  $x_B$  axis is aligned with the longitudinal axis and points towards the nose.
- The  $y_B$  axis usually points towards a certain significant feature on the surface of the rocket (such as the fin).
- The  $z_B$  axis completes the right-handed coordinate system.

#### **Transformation from NED to BFF**

If we coincide the origins of the [NED](#page-57-0) and [BFF](#page-57-1) coordinate systems to same point  $o = o_L$  $o_B$ , then we can formulate the transformation matrix  $T_L^B$  from [NED](#page-57-0) to [BFF](#page-57-1) as [\[4\]](#page-53-4):

$$
\begin{split} T_L^B &= R_I \left( \phi \right) R_2 \left( \theta \right) R_3 \left( \psi \right) \\ &= \begin{bmatrix} \cos \theta \cos \psi & \cos \theta \sin \psi & -\sin \theta \\ \sin \phi \sin \theta \cos \psi - \cos \phi \sin \psi & \sin \phi \sin \theta \sin \psi + \cos \phi \cos \psi & \sin \phi \cos \theta \\ \cos \phi \sin \theta \cos \psi + \sin \phi \sin \psi & \cos \phi \sin \theta \sin \psi - \sin \phi \cos \psi & \cos \phi \cos \theta \end{bmatrix} \end{split} \tag{2.6}
$$

where  $\phi$ ,  $\theta$ ,  $\psi$  denote the roll, pitch, and yaw angles of the vehicle, respectively.

## <span id="page-15-0"></span>**2.2 Kinematic Differential Equations**

The Kinematic Differential Equations deal with the time-dependent relationship between two reference frames [\[37\]](#page-55-3). In other words, these equations describe how the relative orientation of two frames changes over time. It is important to note that kinematics study the orientation of the body without involving any of the forces acting on the body. As such, the relations presented in this section are purely mathematical [\[37\]](#page-55-3).

There are multiple ways to express the orientation of the body, which also means that there are different ways to express the kinematic differential equations. The most intuitive one is using the *Euler angles*. While it is a simple-to-understand method, it has one significant limitation, which can be resolved using a quaternion expression of the kinematic equation.

#### <span id="page-15-1"></span>**2.2.1 Euler Angles**

Total angular velocity  $\vec{\omega}$  can be expressed in terms of the basis vectors  $\vec{i}, \vec{j}, \vec{k}$  of a [Body](#page-57-1) [Fixed Frame:](#page-57-1)

$$
\vec{\omega} = p\vec{i} + q\vec{j} + r\vec{k} \tag{2.7}
$$

where p, q, and r are the components of the angular velocity  $[37]$ . Then, the time derivatives of Euler angles  $\phi$ ,  $\dot{\theta}$ ,  $\dot{\psi}$  (roll, pitch, and yaw rates) can be related to p, q, r using a series of rotations [\[37\]](#page-55-3):

<span id="page-15-2"></span>
$$
\vec{\omega} = \begin{bmatrix} \dot{\phi} \\ 0 \\ 0 \end{bmatrix} + R_x(\phi) \begin{bmatrix} 0 \\ \dot{\theta} \\ 0 \end{bmatrix} + R_x(\phi) R_y(\theta) \begin{bmatrix} 0 \\ 0 \\ \dot{\psi} \end{bmatrix}
$$
 (2.8)

Now, from eq.  $(2.8)$  we can obtain the final kinematic differential equation:

<span id="page-15-3"></span>
$$
\begin{bmatrix} \dot{\phi} \\ \dot{\theta} \\ \dot{\psi} \end{bmatrix} = \begin{bmatrix} 1 & \sin\phi \tan\theta & \cos\phi \tan\theta \\ 0 & \cos\phi & -\sin\phi \\ 0 & \sin\phi \sec\theta & \cos\phi \sec\theta \end{bmatrix} \begin{bmatrix} p \\ q \\ r \end{bmatrix}
$$
(2.9)

The inverse relationship can be obtained by inverting the matrix in eq.  $(2.9)$ :

<span id="page-16-2"></span>
$$
\begin{bmatrix} p \\ q \\ r \end{bmatrix} = \begin{bmatrix} 1 & 0 & -\sin \theta \\ 0 & \cos \phi & \sin \phi \cos \theta \\ 0 & -\sin \phi & \cos \phi \cos \theta \end{bmatrix} \begin{bmatrix} \dot{\phi} \\ \dot{\theta} \\ \dot{\psi} \end{bmatrix}
$$
(2.10)

As mentioned earlier, there is a limitation when using Euler angles—the eqs. [\(2.9\)](#page-15-3) and  $(2.10)$  become singular when  $\theta = \pi/2$  [\[37\]](#page-55-3). This inherent property of Euler angles may not be an issue in some scenarios but can be fully resolved only by using a different representation of kinematic equations.

#### <span id="page-16-0"></span>**2.2.2 Quaternions**

In short, quaternions are an extension of complex numbers with numerous applications. They are particularly suitable for working with rotations in three-dimensional space, as they both solve the issue of singularities encountered when using the Euler angles and are also computationally more efficient [\[15\]](#page-54-3).

A rotation around a basis vector  $\vec{u}$  by angle  $\theta$  can be performed by first constructing a rotation quaternion in the form of

$$
q = q_0 + \boldsymbol{q} = \cos\frac{\theta}{2} + \vec{u}\sin\frac{\theta}{2} \tag{2.11}
$$

Subsequently, a vector  $\vec{v}$  can be rotated by the following operation:

$$
q\vec{v}q^*
$$
\n<sup>(2.12)</sup>

where  $q^*$  is the conjugate of quaternion q defined as  $q^* = q_0 - q_1 \vec{i} - q_2 \vec{j} - q_3 \vec{k}$  [\[15\]](#page-54-3).

Consequently, quaternions can be used to express the kinematic equations, while gaining all benefits mentioned earlier. The following are the kinematic differential equations expressed with quaternions [\[31\]](#page-55-4):

$$
\begin{bmatrix}\n\dot{q}_0 \\
\dot{q}_1 \\
\dot{q}_2 \\
\dot{q}_3\n\end{bmatrix} = \frac{1}{2} \begin{bmatrix}\n0 & -p & -q & -r \\
p & 0 & r & -q \\
q & -r & 0 & p \\
r & q & -p & 0\n\end{bmatrix} \begin{bmatrix}\nq_0 \\
q_1 \\
q_2 \\
q_3\n\end{bmatrix}
$$
\n(2.13)

While quaternions are immensely useful during the calculations, they are not easy to interpret. Thus, it is often convenient to express the quaternion as Euler angles, which can be done using the following equations [\[25\]](#page-54-4):

$$
\phi = \arctan\left(\frac{2\left(q_0q_1 + q_2q_3\right)}{q_0^2 - q_1^2 - q_2^2 + q_3^2}\right) \tag{2.14}
$$

$$
\theta = \arcsin(2 (q_0 q_2 - q_1 q_3))
$$
\n(2.15)

$$
\psi = \arctan\left(\frac{2\left(q_0q_3 + q_1q_2\right)}{q_0^2 + q_1^2 - q_2^2 - q_3^2}\right) \tag{2.16}
$$

## <span id="page-16-1"></span>**2.3 Equations of Motion**

The equations of motion describe the translational and rotational behavior of the vehicle in time, depending on the forces and moments acting on the body of the vehicle  $[31]$ . The basis of these equations is the concepts and relationships presented earlier in this chapter.

In many cases, a single plane is sufficient to describe the flight path of a rocket booster. This means that the rocket needs only 3 [Degrees of Freedom \(DOF\),](#page-57-7) which significantly simplifies the equations of motion. However, this work utilizes all 6 [DOF](#page-57-7) in simulation to accurately describe any possible case. Furthermore, as the distances covered by the rocket booster during the launch are significant, the flat Earth assumption is not viable for this use. Hence, the vehicle's position is expressed using the [ECEF](#page-57-6) in equations of motion.

The following equation describes the translational motion using the [ECEF](#page-57-6) [\[31,](#page-55-4) [35\]](#page-55-5):

$$
\vec{F}_b = \begin{bmatrix} F_x \\ F_y \\ F_z \end{bmatrix} = m \left\{ \dot{\vec{V}}_b + \vec{\omega_b} \times \vec{V}_b + \mathbf{T}_E^B \cdot \vec{\omega_e} \times \vec{V}_b + \mathbf{T}_E^B \cdot \left[ \vec{\omega_e} \times \left( \vec{\omega_e} \times \vec{X_f} \right) \right] \right\}
$$
(2.17)

where:

- $\vec{F}_b$  is given in the [BFF,](#page-57-1)
- $m$  is the current mass of the vehicle,
- $\vec{V}_b = \begin{bmatrix} u & v & w \end{bmatrix}^T$  is the velocity vector of the vehicle in the [BFF,](#page-57-1)
- $\vec{\omega_b}$  are the angular rates with respect to [ECI](#page-57-4) given in [BFF,](#page-57-1)
- $\vec{\omega_e}$  is the Earth rotation rate,
- and  $T_E^B$  is the transformation matrix from the [ECEF](#page-57-6) axes to [BFF](#page-57-1) axes.

Similarly, the rotational behavior of the rocket can be described by the following equation [\[31,](#page-55-4) [35\]](#page-55-5):

$$
\vec{M}_b = \begin{bmatrix} L \\ M \\ N \end{bmatrix} = \vec{I}\dot{\vec{\omega}_b} + \vec{\omega_b} \times (\vec{I}\vec{\omega_b}) + \dot{I}\vec{\omega_b}
$$
\n(2.18)

where the moments  $\vec{M}_b$  given in the [BFF](#page-57-1) are related to angular rates  $\omega_b$ , and the inertia tensor  $I$ .

## <span id="page-18-0"></span>**Chapter 3**

# **Aerodynamic Characteristics of a Reusable Rocket Booster**

The booster of a reusable rocket spends most of its time in denser layers of the atmosphere, where the effects of aerodynamic forces cannot be neglected. More importantly, the aerodynamic effects on the booster during its descent are significant and must be considered. Furthermore, some of the reusable boosters even use aerodynamic forces to steer during the descent. [\[7\]](#page-53-5).

The beginning of this chapter will focus on the general description of aerodynamic forces and moments and their theory. Then, the process of determination of aerodynamic coefficients for the reusable rocket booster will be discussed.

## <span id="page-18-1"></span>**3.1 Aerodynamic Forces and Moments**

Among the major forces that act on the rocket during its flight in the atmosphere are the aerodynamic forces. They are mechanical forces generated by the relative motion of a rocket in the air. As such, these forces and moments depend on the orientation of the rocket relative to the airflow [\[31\]](#page-55-4).

<span id="page-18-2"></span>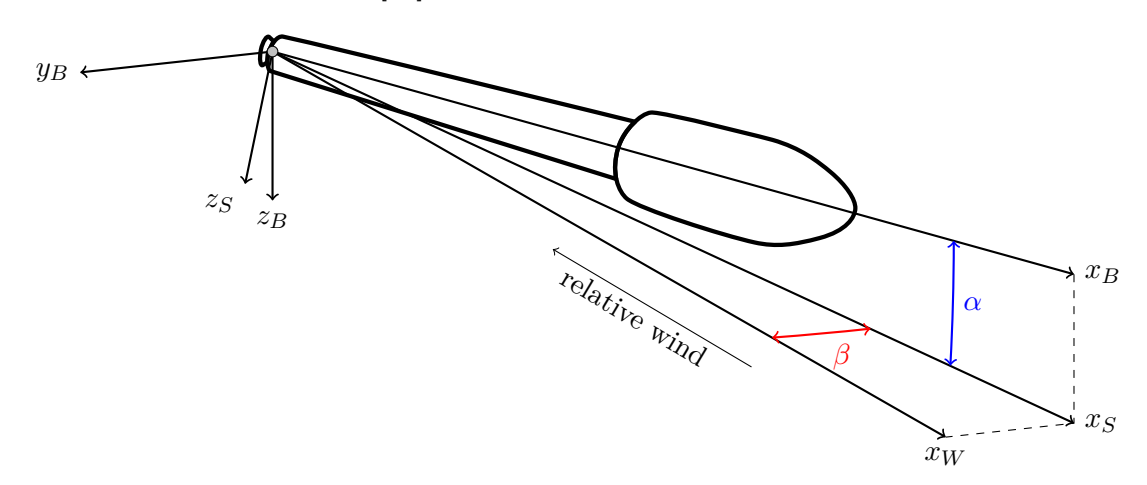

Figure 3.1: The aerodynamic angles  $\alpha$  and  $\beta$  and their relation to [Body Fixed Frame](#page-57-1)

To determine the aerodynamic forces and moments acting on the vehicle, it is necessary to express its orientation relative to the airflow. This is done by introducing two new coordinate systems; both originated at the same point as the [BFF.](#page-57-1)

The first one is the *stability axes* coordinate system. It is obtained from the [BFF](#page-57-1) by a single rotation around the  $y_B$  axis through angle  $\alpha$ , also known as [angle of attack \(AoA\)](#page-57-8) [\[31\]](#page-55-4). The second coordinate system is the *wind-axes* system, which is obtained from the stability axes by a rotation around the  $z_s$  axis. The size of this rotation is the [angle of sideslip](#page-57-9)  $(AoS)$ , denoted as  $\beta$  [\[31\]](#page-55-4).

<span id="page-19-0"></span>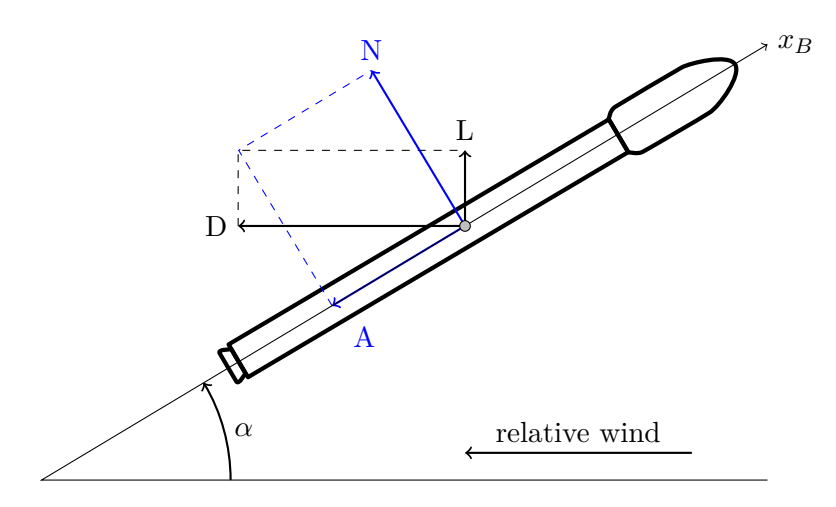

Figure 3.2: The aerodynamic forces acting on the rocket

The aerodynamic forces acting on the rocket can be decomposed into multiple components. There are several ways to perform this decomposition, which differ in the coordinate system in which the forces are decomposed, as can be seen in [\[28\]](#page-55-6).

The most common ways of decomposition are shown in fig. [3.2.](#page-19-0) Historically, the preferred way was to express the forces in the wind-axes coordinate system as the lift force  $L$ and drag force  $D$  [\[28\]](#page-55-6).

However, for symmetric bodies such as rockets, it is often beneficial to use the [BFF](#page-57-1) to decompose the aerodynamic forces [\[28\]](#page-55-6). In this case, the components are the normal force  $N$  and axial force  $A$ .

As the relationship between these decompositions is purely geometrical, the components can be transformed using the following equations [\[31\]](#page-55-4):

$$
N = L\cos\left(\alpha\right) + D\sin\left(\alpha\right) \tag{3.1}
$$

<span id="page-19-1"></span>
$$
A = -L\sin\left(\alpha\right) + D\cos\left(\alpha\right) \tag{3.2}
$$

The inverse relation also applies:

<span id="page-19-2"></span>
$$
L = N\cos\left(\alpha\right) - A\sin\left(\alpha\right) \tag{3.3}
$$

$$
D = N\sin\left(\alpha\right) + A\cos\left(\alpha\right) \tag{3.4}
$$

The magnitude of the aerodynamic forces depends on the aerodynamic coefficients, which in turn depend on a large number of other variables, most significantly on the aerodynamic angles  $\alpha$  and  $\beta$ , the Mach number, altitude, and others. Last but not least, these coefficients depend on the shape of the rocket [\[31\]](#page-55-4).

As with the forces, the aerodynamic coefficients can also be expressed in multiple coordinate systems. Equations for the transformations of these coefficients are analogous to eqs.  $(3.1)$  to  $(3.4)$ . The relation between various choices of input axes and the corresponding aerodynamic coefficients can be seen in table [3.1.](#page-20-2)

Table 3.1: Aerodynamic coefficients used for various choices of axes [\[35\]](#page-55-5).

<span id="page-20-2"></span>

|           | Used axes Force coefficients                 | Moment coefficients                           |
|-----------|----------------------------------------------|-----------------------------------------------|
| Body      | axial $C_A$ , sideforce $C_S$ , normal $C_N$ | roll $C_{\ell}$ , pitch $C_{m}$ , yaw $C_{n}$ |
| Stability | drag $C_D$ , sideforce $C_S$ , lift $C_L$    | roll $C_{\ell}$ , pitch $C_m$ , yaw $C_n$     |
| Wind      | drag $C_D$ , cross-wind $C_C$ , lift $C_L$   | roll $C_{\ell}$ , pitch $C_m$ , yaw $C_n$     |

Assuming the coefficients are in the [BFF](#page-57-1) axes, then, the aerodynamic forces  $A, S, N$ and moments  $\ell, m, n$  are expressed by the equations [\[31\]](#page-55-4):

$$
A = \vec{q}SC_A \tag{3.5}
$$

$$
S = \vec{q}SC_S \tag{3.6}
$$

$$
N = \vec{q}SC_N \tag{3.7}
$$
\n
$$
\ell = \vec{q}Sbc_{\ell} \tag{3.8}
$$

$$
x = q50C_{\ell} \tag{3.9}
$$

$$
m = \vec{q}ScC_m \tag{3.9}
$$

$$
n = \vec{q}SbC_n \tag{3.10}
$$

where  $S, b, c$  are the reference area, length, and span, respectively. The quantity  $\vec{q}$  is the dynamic pressure, which is effectively a product of the density  $\rho$  and square of the velocity  $V:$ 

$$
\vec{q} = \frac{1}{2}\rho V^2 \tag{3.11}
$$

## <span id="page-20-0"></span>**3.2 Determination of Aerodynamic Coefficients for Reusable Rocket Booster**

As was shown in the previous section, the calculation of forces and moments acting on the vehicle is relatively trivial if the aerodynamic coefficients are known. Unfortunately, the values of those coefficients are highly dependent on the shape of the vehicle, aerodynamic angles, and Mach number. It is apparent that the determination of the aerodynamic coefficients is a complex task and necessitates the application of special techniques.

While the topic of the determination of aerodynamic coefficients is far out of the scope of this work, for the sake of completeness, a brief description of several methods will be presented in this section.

### <span id="page-20-1"></span>**3.2.1 Experimental Methods**

The traditional method of obtaining flight coefficients is by performing an experiment in a wind tunnel using a scaled-down model of the vehicle. During the test, the model is mounted on a rigid test fixture (commonly known as a "sting"), and the air is made to  $\alpha$ flow past the model. Using various probes and sensors, many different parameters can be measured [\[31\]](#page-55-4).

The obvious disadvantage of this method is the time complexity and cost associated with building the scale model of the vehicle and setting up the whole experiment. Therefore, it is not viable for use in this work.

#### <span id="page-21-0"></span>**3.2.2 Computational Fluid Dynamics**

Thanks to the advancements in computing power in recent years, it has become increasingly more viable (and in some cases preferable) to use computer simulations to determine the aerodynamic characteristics of a vehicle [\[14\]](#page-54-5). This approach is commonly known as [Computational Fluid Dynamics.](#page-57-3)

In [CFD,](#page-57-3) a set of nonlinear equations known as *the Navier-Stokes equations* is numerically solved. Based on Newton's second law of motion and energy conservation, these equations describe the dynamics of a fluid particle in terms of its mass, momentum, and energy [\[14\]](#page-54-5).

In order to solve these equations on a computer, it is necessary to truncate the computational domain using boundary conditions and discretize it with methods such as [Finite-](#page-57-10)[Difference Method \(FDM\)](#page-57-10) or [Finite-Volume Method \(FVM\).](#page-57-11)

## <span id="page-21-1"></span>**3.3 Aerodynamic Model of the Booster**

As the aerodynamic characteristics of the chosen reusable booster (or any other reusable booster for that matter) are not publicly disclosed, nor any aerodynamic models are available, it was necessary to create a custom aerodynamic model. Fortunately, while concrete aerodynamic data are not available, at least the behavior of a reusable rocket booster can be found in various works such as  $\left[16, 18\right]$  $\left[16, 18\right]$  $\left[16, 18\right]$ . For this, it was needed to perform an aerodynamic study of the rocket using [CFD.](#page-57-3)

After experimentation with various [CFD](#page-57-3) solvers, the student edition of *Ansys Fluent* was chosen for its ability to handle supersonic flows. This is important for this application, as the booster reaches supersonic speeds both during ascent and descent.

Naturally, the [CFD](#page-57-3) solver needs a [CAD](#page-57-12) model of the vehicle of sufficient quality to perform the calculations. Unfortunately, only mesh models of the selected booster are freely available, which are not suitable for this use. Therefore, it was also needed to create the [CAD](#page-57-12) model itself.

The final model, shown in fig. [3.3,](#page-22-0) was created using *Autodesk Fusion 360* according to the specifications of the booster used in this work (see section [6.1\)](#page-39-1) and available visual reference [\[30\]](#page-55-2). The model is intentionally simplified, as its purpose is to obtain only the general aerodynamic characteristics. Furthermore, a simpler, symmetric model allows certain assumptions, which significantly speed up the solver's computation.

This model was then used to create and set up the simulation domain for the calculation in *Ansys Fluent*. In this case, this was done by creating an enclosure with the size of  $375 \times 204 \times 204$  m. As the model of the rocket booster is symmetrical, it was possible to reduce the size of the enclosure by half by creating a symmetry face in the  $xy$  plane, as can be seen in fig. [3.4.](#page-22-1) Also, note the smaller green area, where a finer mesh will be generated to accommodate the wake region.

The mesh was generated using the built-in *Fluent Mesher* using the watertight geometry workflow. Some of the default values were tuned in order to generate a valid mesh suitable for this purpose. Also, the boundary conditions were assigned in this step (shown in fig. [3.5\)](#page-23-0).

After successfully generating the mesh, it was possible to start with the experiments. As mentioned earlier, while a finished aerodynamic model or concrete measurements are

<span id="page-22-0"></span>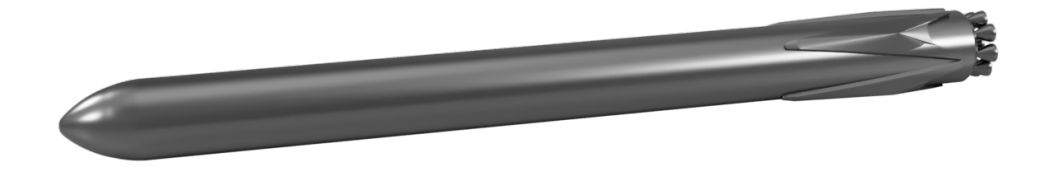

<span id="page-22-1"></span>Figure 3.3: The [CAD](#page-57-12) model of the booster used for aerodynamic studies.

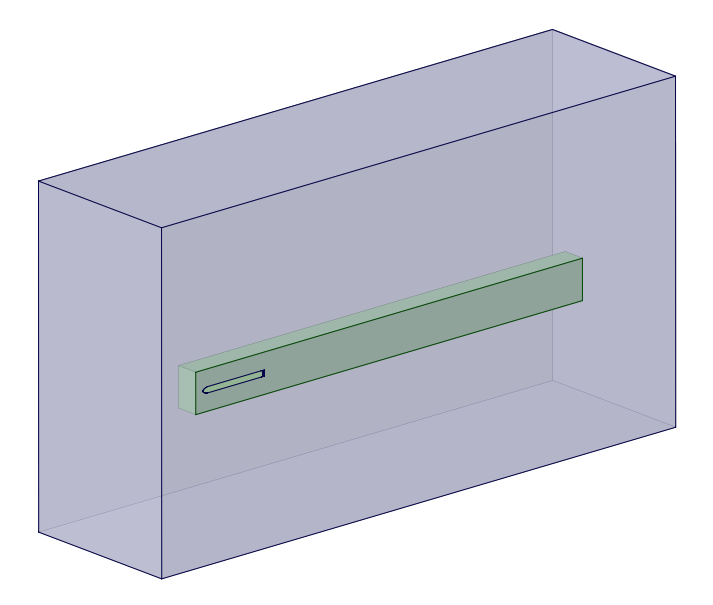

Figure 3.4: [CFD](#page-57-3) simulation domain consisting of enclosure (blue) and wake region (green).

hard to obtain, a general aerodynamic characteristic of a reusable rocket booster can be obtained. This, together with the fact that the [CFD](#page-57-3) simulations are highly computationally intensive and time-consuming, led to the decision to reduce the number of simulations and create the aerodynamic model with the help of publicly available data.

For example, the dependency of the aerodynamic coefficients (mostly the axial coefficient  $(C_A)$  on the Mach number was determined by repeatedly running the simulation with [AoA](#page-57-8)  $\alpha = 0$  and different inlet velocities. The results, presented in table [3.2,](#page-23-1) are consistent with the expected behavior of the drag coefficient described in literature [\[31\]](#page-55-4). Most notably, the transonic drag rise caused by the presence of shockwaves can be distinguished in fig. [3.6.](#page-24-0) The formation of shockwaves itself can also be seen in fig. [3.7](#page-24-1) near the nose cone and the tips of the landing legs.

The data obtained from the simulation together with information available from the *CALLISTO* project  $\begin{bmatrix} 18 \end{bmatrix}$  form the basis for determining the axial force coefficient  $C_A$  at [AoA](#page-57-8)  $\alpha = 0$ . The normal, sideforce, and moment coefficients are neglected at  $\alpha = 0$ , as their values are close to zero at all velocities.

While the [AoA](#page-57-8) and [AoS](#page-57-9) do not change significantly during the ascent, they should be taken into account in the aerodynamic model. This is achieved by adding components

<span id="page-23-0"></span>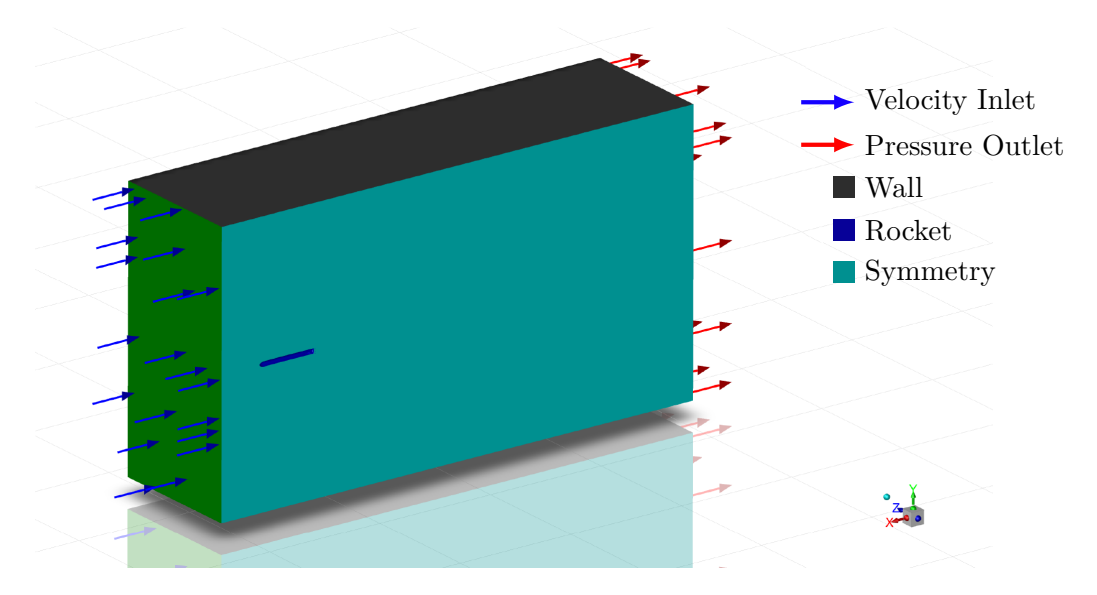

Figure 3.5: Assignment of the boundary conditions.

<span id="page-23-1"></span>Table 3.2: Aerodynamic coefficients of the rocket booster determined at  $\alpha = 0$  and specified inlet velocities. Coefficients  $C_S$  and  $C_m$  are omitted, as  $C_S = C_N$  and  $C_m = C_n$  due to symmetry.

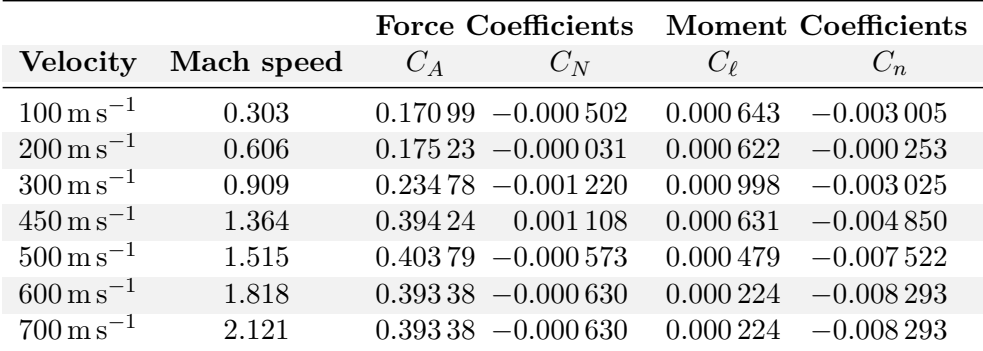

linearly dependent on  $\alpha$  and  $\beta$  to the original value of the axial force coefficient  $C_{A_0}$ :

$$
C_A = C_{A_0} + \alpha C_{A_\alpha} + \beta C_{A_\beta} \tag{3.12}
$$

$$
C_S = \beta C_{S_\beta} \tag{3.13}
$$

$$
C_N = \alpha C_{N_\alpha} \tag{3.14}
$$

Similarly, the moment coefficients are related to both aerodynamic angles and to rotation rates  $p, q, r$ :

$$
C_{\ell} = pC_{\ell_p} \tag{3.15}
$$

$$
C_m = qC_{m_q} + \alpha C_{m_\alpha} \tag{3.16}
$$

$$
C_n = rC_{n_r} + \beta C_{n_\beta} \tag{3.17}
$$

It is important to note that this approximation is sufficient only for low values of  $\alpha$  and  $\beta$ . This is not an issue, as they are kept to a minimum during ascent. The values of  $\alpha$  and

<span id="page-24-0"></span>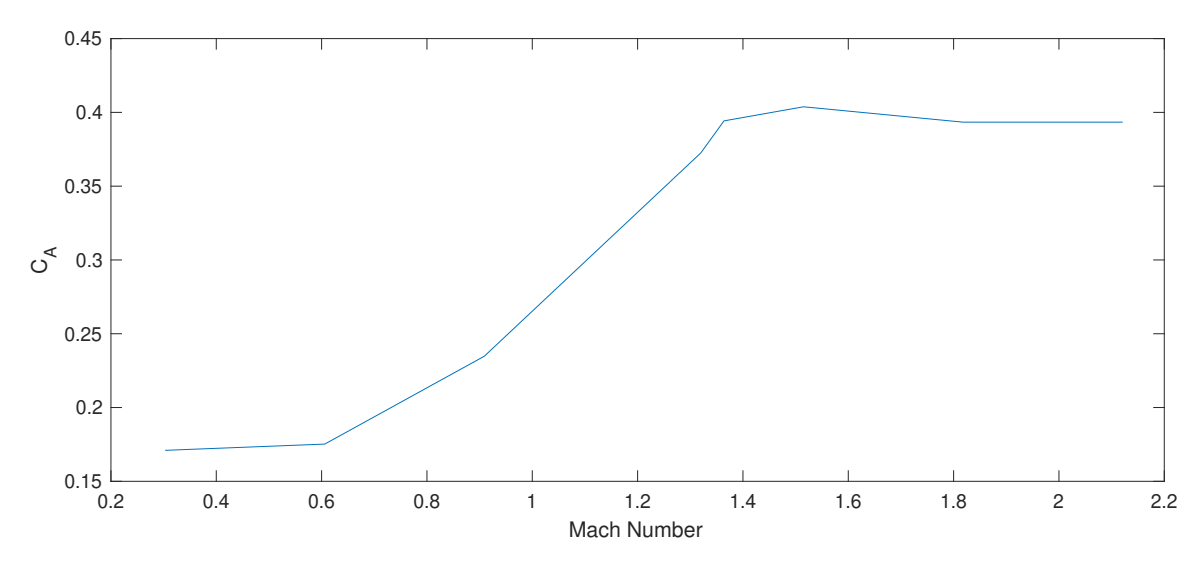

Figure 3.6: Dependency of axial coefficient on the Mach number.

<span id="page-24-1"></span>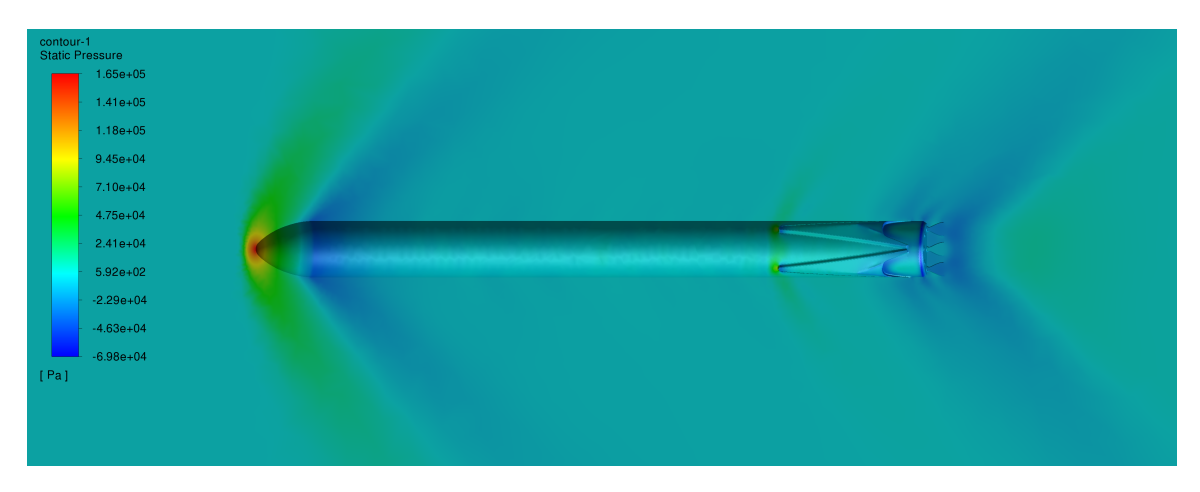

Figure 3.7: Countour plot of the static pressure at inlet velocity of  $450 \,\mathrm{m\,s^{-1}}$ .

 $\beta$  change significantly during the turnaround (which orients the vehicle for descent), but as it happens far above the atmosphere, it produces no aerodynamic effects.

Thus, the only case which needs to be taken care of is the descent through the atmosphere during which the vehicle has  $\alpha = 180^{\circ}$ . This is resolved by simply flipping the direction of the  $x_B$  axis for purposes of the aerodynamic model when the  $\alpha$  is larger than 90°:

$$
\alpha_{\text{Aero}} = \begin{Bmatrix} 180^{\circ} - \alpha & \text{for } \alpha > 90^{\circ} \\ -180^{\circ} - \alpha & \text{for } \alpha < -90^{\circ} \\ \alpha & \text{otherwise} \end{Bmatrix} \tag{3.18}
$$

and analogically for  $\beta$ .

## <span id="page-25-0"></span>**Chapter 4**

# **Design of Spacecraft Guidance, Control, and Navigation Systems**

The [GNC](#page-57-2) subsystem is at the heart of every rocket booster. In a nutshell, its task is to successfully achieve mission goals by following the flight trajectory that leads to the target orbit and respond to disturbances from the boosters' environment. Nowadays, with the rise of reusable launch systems, its purpose is extended with the secondary task of safely landing the rocket booster back to the surface of the Earth.

The acronym [GNC](#page-57-2) is an all-encompassing term covering a broad range of subsystems [\[23\]](#page-54-8). The **Guidance** part refers to systems responsible for establishing the trajectory the booster needs to follow. The purpose of **Navigation** is to find the vehicle's current position and predict a future state. Finally, **Control** refers to the determination of actions necessary to match the current state (obtained by navigation) with the desired path (guidance). The following sections will focus on all three aspects of the [GNC](#page-57-2) subsystem, their components, and the algorithms they use.

## <span id="page-25-1"></span>**4.1 Guidance**

The task of the guidance is to calculate the path the rocket needs to follow to reach a specific target. In expendable rockets, it is only necessary to determine the trajectory for reaching the target orbit. For the sake of completeness, a brief description of the launch trajectory is included in this section.

However, a reusable rocket booster also needs guidance to the landing site on the surface of the Earth. This task is much more challenging than it appears, primarily due to the extreme conditions the vehicle goes through during landing and very tight margins for error. An algorithm for the calculation of the optimal landing path will be described later in this section.

### <span id="page-25-2"></span>**4.1.1 Launch Trajectory**

Determination of the launch trajectory is a complex optimization problem. In order to find an optimal solution, it is necessary to consider a large number of factors and constraints, determined by both the mission requirements (such as the target orbit) and the design and construction of the launch vehicle  $[24]$ . Despite the complexity of this task, all vertically launched [launch vehicles \(LVs\)](#page-57-13) follow a common pattern during their ascent, which can be seen in fig. [4.1.](#page-26-1)

<span id="page-26-1"></span>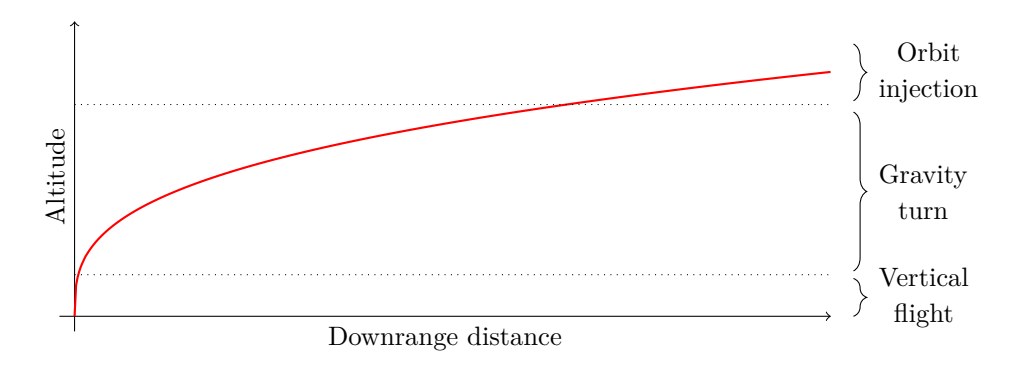

Figure 4.1: Launch trajectory of a vertically launched launch vehicle.

The [LV](#page-57-13) is accelerated vertically from the launch site and remains in vertical (or nearvertical flight) for the first roughly 15 s, during which the vehicle ascends through the denser parts of the atmosphere [\[24\]](#page-54-9).

Due to the aerodynamic heating considerations, any turn maneuvers are usually performed when the vehicle leaves the denser atmosphere [\[37\]](#page-55-3). Then, the vehicle initiates a pitch maneuver, which puts it into a *gravity-turn* trajectory.

In the *gravity-turn* trajectory, the thrust vector is kept in the direction opposite to the velocity vector, and the [AoA](#page-57-8) is close to zero. This lowers the aerodynamic stress, making it possible to minimize the structural mass of the vehicle [\[37\]](#page-55-3).

During the ascent, the vehicle reaches a point called *Max Q*, when it is subjected to maximum dynamic pressure  $[24]$ . Most [LVs](#page-57-13) temporarily throttle down during this phase to reduce the aerodynamic loads produced on the vehicle [\[33\]](#page-55-7).

The last step of the launch is the final guidance using the upper stage engines into the target orbit, which occurs after the vehicle leaves the atmosphere [\[24\]](#page-54-9).

### <span id="page-26-0"></span>**4.1.2 Booster Landing Trajectory Optimization**

Landing a spacecraft, in general, is a challenging task. Landing a [VTVL](#page-58-0) rocket booster on the surface of the Earth is even more difficult due to several reasons. First, Earth's denser atmosphere causes large drag forces during descent, resulting in extreme heating. High-altitude winds cause significant disturbances to the trajectory, which, combined with the need for precision and a small margin for error, make precision landing on Earth very difficult [\[3\]](#page-53-6).

To perform such a challenging task, several maneuvers and mechanisms are required. This is shown in fig. [4.2,](#page-27-3) which presents a simplified scheme of the phases of flight and landing of such reusable booster [\[26\]](#page-55-8). However, a guidance algorithm for the calculation of the landing trajectory is also required.

While the exact specifics and implementation of the algorithms used in the actual reusable rocket boosters are not public, for example, the *SpaceX Falcon 9* is known to use an algorithm based on lossless convexification [\[2\]](#page-53-7).

In this method, the planetary soft landing is first formulated as an optimal control problem with nonconvex control constraints, such as the limited throttling range of the landing engine. The aim is to find an optimal thrust profile and the corresponding translational state trajectory, which guides the booster to a predefined landing location [\[2\]](#page-53-7).

<span id="page-27-3"></span>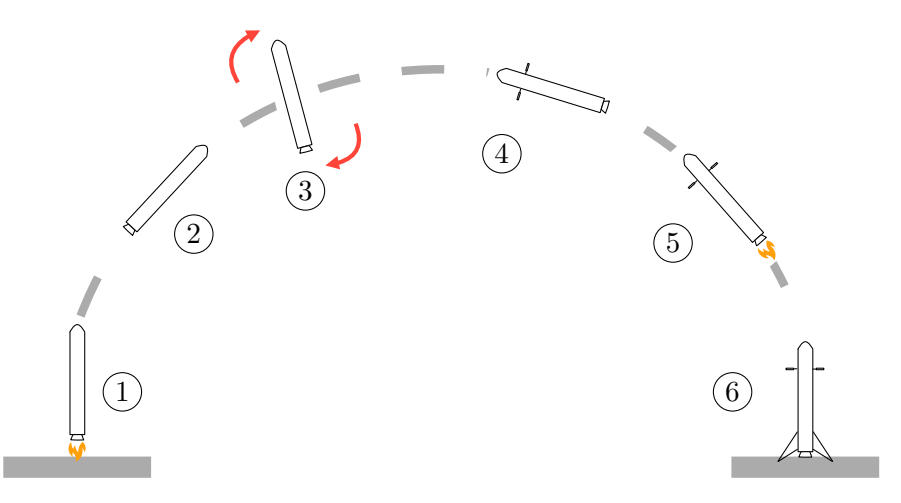

Figure 4.2: Landing of a reusable rocket booster. The booster starts the flight as usual with the liftoff (1) and provides thrust until the [Main Engine Cut Off \(MECO\)](#page-57-14) (2). Shortly after that, the first stage rotates with [RCS](#page-58-2) thrusters to position itself for descent  $(3)$  and the grid fins are deployed (4). When the booster enters the atmosphere, it commences the entry burn, which slows it down to prevent aerodynamic damage (5). Shortly before touchdown, the landing legs deploy, and the booster lands propulsively on Earth (6).

The paper presents a method of lossless convexification of this problem, which makes it possible to solve it using the interior point methods [\[2\]](#page-53-7). This can also be done in real-time, making it possible to recalculate the landing trajectory on-fly [\[3\]](#page-53-6).

## <span id="page-27-0"></span>**4.2 Navigation**

The main purpose of navigation is to determine the vehicle's position and orientation in space using a set of sensors. In the case of modern [LVs,](#page-57-13) the sensor set usually consists of a [Global Positioning System \(GPS\)](#page-57-15) receiver and an [Inertial Measurement Unit \(IMU\)](#page-57-16) with accelerometers and gyroscopes [\[22\]](#page-54-10).

### <span id="page-27-1"></span>**4.2.1 Accelerometers**

An accelerometer is an inertial sensor that indirectly measures the specific force needed to prevent a known proof mass from moving when its case is being accelerated [\[31\]](#page-55-4). While the number of different types of accelerometers is large, the basic principle is the same.

The accelerometer contains a proof mass of known weight that is free to move in the accelerometers' sensitive axis. When an accelerating force acts on the accelerometer case in the sensitive axis, the proof mass will not immediately change its velocity. This causes a displacement of the proof mass relative to the case, measured by the pick-off [\[11\]](#page-53-8).

### <span id="page-27-2"></span>**4.2.2 Gyroscopes**

A gyroscope is an inertial sensor that measures the angular rate around an axis. Unlike accelerometers, there are three main types of gyroscopes, each of which uses a different basic principle [\[11\]](#page-53-8).

<span id="page-28-0"></span>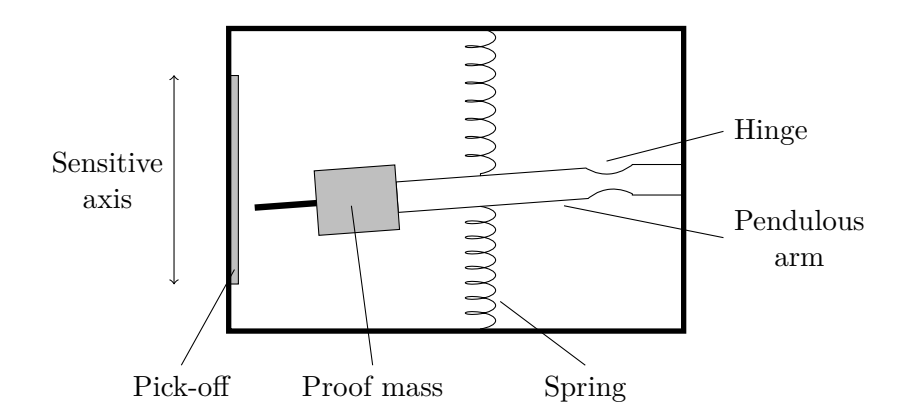

Figure 4.3: Simple mechanical pendulous accelerometer.

Originally, most gyroscopes were spinning-mass gyros. The basic principle of these gyroscopes employs the conservation of angular momentum. Due to their high complexity, power consumption, and other disadvantages stemming from their mechanical nature, they have been superseded by optical and vibratory gyros [\[11\]](#page-53-8).

<span id="page-28-1"></span>Optical gyroscopes are commonly used in aerospace applications [\[11,](#page-53-8) [22\]](#page-54-10). There are two main kinds: the [Ring Laser Gyroscope \(RLG\)](#page-58-3) and the [Interferometric Fiber-Optic Gyro](#page-57-17) [\(IFOG\).](#page-57-17) Both of these employ the same core principle—the *Sagnac effect*.

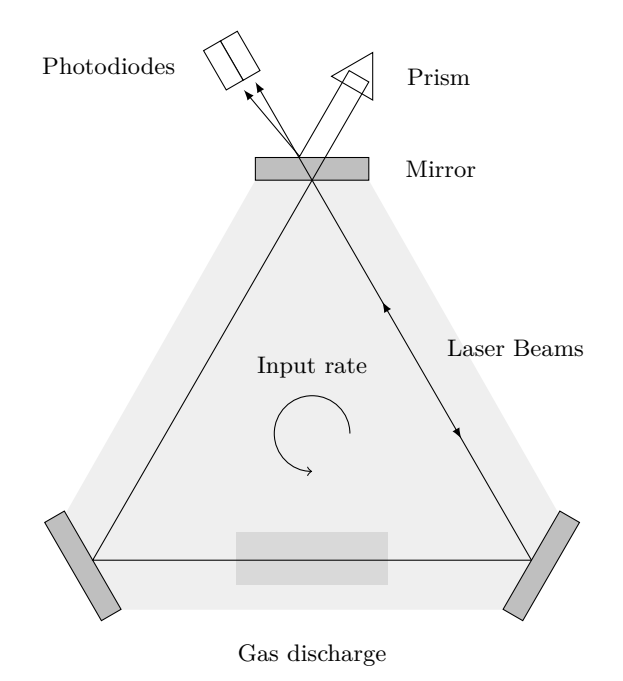

Figure 4.4: The Ring Laser Gyroscope

The [Ring Laser Gyroscope \(RLG\),](#page-58-3) shown in fig. [4.4,](#page-28-1) is formed by a (usually) triangleshaped laser cavity with mirrors in each of the corners. There are two laser beams in the cavity—one in each direction. If the gyroscope is stationary, both beams have the same wavelength. However, if the gyro rotates around its sensitive axis, the path of the beam in the direction of rotation is longer, which results in an increase of the wavelength. The opposite happens for the beam in the other direction [\[11\]](#page-53-8).

Due to the scattering inside the cavity, the wavelengths of the two beams do not diverge at low angular rates. This issue is resolved in most [RLGs](#page-58-3) by the dither wheel, which applies low-amplitude, high-frequency vibrations around the sensitive axis [\[11\]](#page-53-8).

The second type of optical gyroscope, the [Interferometric Fiber-Optic Gyro \(IFOG\),](#page-57-17) was initially developed as a lower-cost solution. However, nowadays, its performance is on par with the [RLG,](#page-58-3) and its reliability is higher than both [RLG](#page-58-3) and spinning-mass gyro [\[11\]](#page-53-8).

#### <span id="page-29-0"></span>**4.2.3 Global Navigation Satellite Systems**

The accuracy of accelerometers and gyroscopes decreases over time during their use. Fortunately, the launch only takes a few minutes, during which the accumulated error on the sensors is often still acceptable  $[6]$ . However, today's missions often require better accuracy, which cannot be reached by [IMU](#page-57-16) alone  $[22]$ . Most importantly, such high accuracy is necessary for the vertical landing of the rocket booster [\[3\]](#page-53-6). To achieve the required accuracy, most [LVs](#page-57-13) utilize some kind of [Global Navigation Satellite System \(GNSS\).](#page-57-18) While there are currently multiple competing satellite navigation systems, the basic principle, which will be described in this section, is the same.

<span id="page-29-1"></span>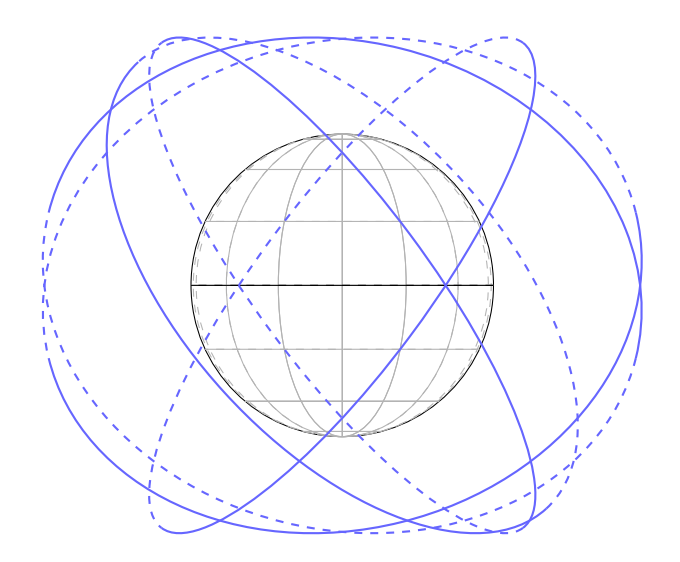

Figure 4.5: Orbital planes of the [Global Positioning System \(GPS\).](#page-57-15)

A [GNSS](#page-57-18) consists of an extensive network of satellites, known as a *constellation*, positioned in several orbital planes in a way that ensures the visibility of 5–14 satellites from most places on the Earth at most times if there is a clear line of sight [\[11\]](#page-53-8). An example of such satellite constellation is shown in fig. [4.5.](#page-29-1)

The satellites broadcast multiple signals with various data. Among them, timing messages and information about satellite orbits, which make it possible to calculate the current position of a satellite [\[11\]](#page-53-8).

As a result, the position of a [GNSS](#page-57-18) receiver can be determined by performing a range measurement from the satellite signal by constructing a sphere with radius  $r$  (determined from the signal strength) with center at the satellite's position. The receiver then may lie anywhere in the walls of this sphere. By adding a measurement from a second satellite, the area of possible receiver positions is reduced to the intersection of the two spheres—a circle. Third satellite reduces this further to only two points on the circle. This ambiguity can be resolved by adding further measurements, or in some cases, by simply eliminating the non-viable point  $(e,q,$ , when it lies inside the Earth)  $[11]$ .

## <span id="page-30-0"></span>**4.3 Control**

This section aims to describe all of the various methods that the rocket booster can use to change and maintain its orientation and position. This is necessary not only for achieving the correct trajectory that results in the desired orbit, but also for the landing phase of a reusable booster. The last part of this section is then dedicated to the control algorithms used to drive the mechanical actuators of the rocket's controls.

### <span id="page-30-1"></span>**4.3.1 Propulsion**

Even though the primary use of the rocket engine is not control, many modern rocket engines are equipped with a [Thrust Vector Control \(TVC\)](#page-58-4) system, which adds the ability to manipulate the direction of the engine thrust. For this reason, the description of a rocket engine and the [TVC](#page-58-4) is included in this chapter.

<span id="page-30-2"></span>A rocket engine produces thrust by ejecting high-temperature propellant gas at high speeds. Per Newton's third law of motion, this causes the motion of a rocket in the direction opposite to the direction of the ejected gas [\[13\]](#page-54-11).

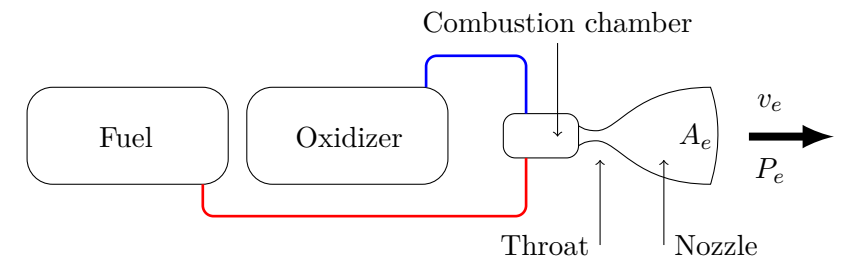

Figure 4.6: Simplified scheme of a liquid bi-propellant engine.

In this work, a liquid bi-propellant rocket engine will be considered, as it is the most common type of rocket engine used for the first stage. As can be seen in fig. [4.6,](#page-30-2) in these engines, liquid fuel and oxidizer combine in the combustion chamber.

The hot gas then leaves the combustion chamber and passes through the converging portion of the nozzle, where it is accelerated to sonic speed. To further increase the velocity of the gas, it must be expanded in the diverging part of the nozzle [\[13\]](#page-54-11).

The rocket engine's thrust depends on the difference between the exhaust gas pressure  $P_e$ and the ambient pressure  $P_0$  around the rocket engine–for ideal performance, the pressures should be equal. The exhaust gas pressure  $P_e$  is affected by the cross-sectional area of the exit plane  $A_e$ .

These characteristics of a rocket engine can be modeled using the *Thrust equation*:

<span id="page-30-3"></span>
$$
F_t = \dot{m}v_e + A_e(P_e - P_0)
$$
\n(4.1)

where  $F_t$  is the thrust force of a rocket engine,  $\dot{m}$  is the mass flow rate, and  $v_e$  is the effective exhaust velocity at the exit plane when  $P_e = P_0$ .

To control the direction of the thrust, several different methods of [TVC](#page-58-4) exist. For rocket engines, the most common solution is to gimbal the nozzle of an engine. This can <span id="page-31-1"></span>be achieved, for example, by fixing the top of the engine to the vehicle through a spherical joint. The direction of the engine is then controlled using two actuators, which are mounted parallel to the pitch and yaw axis of the vehicle [\[13\]](#page-54-11). A simplified scheme of such a method of attachment can be seen in fig. [4.7.](#page-31-1)

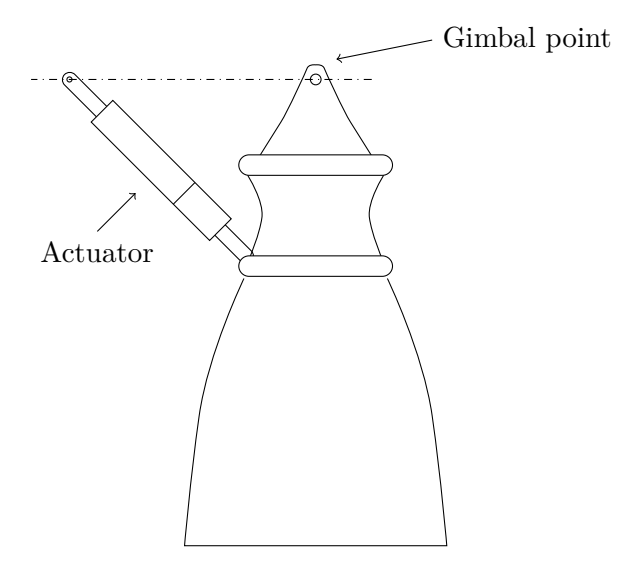

Figure 4.7: Gimbal mechanism of a rocket engine.

When the engine gimbals, the direction of the thrust changes in the same way. This can be expressed mathematically by rotating the thrust vector (originally coincident with the vehicle  $-x$  axis) by angles  $\delta_{\theta}$  and  $\delta_{\psi}$ , which represent the gimbal deflection in the pitch and yaw axes. This can be achieved by constructing a rotation matrix in a similar way as in section [2.1:](#page-11-1)

<span id="page-31-2"></span>
$$
\vec{F}_t = \begin{bmatrix} F_{t_x} \\ F_{t_y} \\ F_{t_z} \end{bmatrix} = \begin{bmatrix} \cos \delta_\theta \cos \delta_\psi & \sin \delta_\psi & -\sin \delta_\theta \cos \delta_\psi \\ -\cos \delta_\theta \sin \delta_\psi & \cos \delta_\psi & \sin \delta_\theta \sin \delta_\psi \\ \sin \delta_\theta & 0 & \cos \delta_\theta \end{bmatrix} \cdot \begin{bmatrix} F_t \\ 0 \\ 0 \end{bmatrix} = \begin{bmatrix} F_t \cos \delta_\psi \cos \delta_\theta \\ -F_t \cos \delta_\theta \sin \delta_\psi \\ F_t \sin \delta_\theta \end{bmatrix} (4.2)
$$

The eq.  $(4.2)$  transforms the gimbaled thrust force into the  $\overline{BF}$ , which is then added to other forces acting on the vehicle. However, gimbaling the engine also produces a rotational moment about the vehicles [center of gravity \(CG\),](#page-57-19) which also needs to be considered. Considering the forces are applied at the point  $\overrightarrow{X}_{cp}$  and the [center of gravity \(CG\)](#page-57-19) is located at point  $\vec{X_{cg}}$  (both positions specified in the [BFF\)](#page-57-1), the resulting moments can be calculated as [\[35\]](#page-55-5):

<span id="page-31-3"></span>
$$
\vec{M}_t = \begin{bmatrix} M_{t_x} \\ M_{t_y} \\ M_{t_z} \end{bmatrix} = \vec{F}_t \times \left( \vec{X_{cg}} - \vec{X_{cp}} \right) \tag{4.3}
$$

The gimbal mechanism can only move the engine in the vehicle  $\gamma$  and  $\zeta$  axes, which means that only the pitch and yaw can be controlled with a single gimbaled engine. However, suppose the stage has two or more gimbaled engines. In that case, it is possible to generate torque about the x axis by differentially gimbaling the engines as shown in fig.  $4.8$  [\[13\]](#page-54-11).

#### <span id="page-31-0"></span>**4.3.2 Reaction Control System**

The purpose of the [Reaction Control System \(RCS\)](#page-58-2) is to provide attitude and stability control outside the atmosphere when other means of control (such as aerodynamic) are

<span id="page-32-0"></span>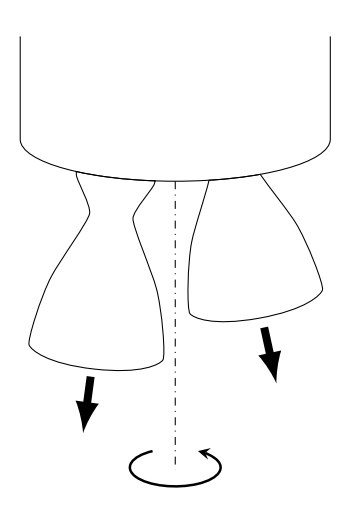

Figure 4.8: Roll control using two gimbaled engines.

<span id="page-32-1"></span>not available [\[29\]](#page-55-9). The [RCS](#page-58-2) thrusters are essentially small rocket engines positioned in such a way that firing them creates a rotational or translational<sup>[1](#page-32-2)</sup> movement of the vehicle. Commonly, the thrusters are arranged in a common assembly (or "block") with separate nozzles, as can be seen in fig. [4.9.](#page-32-1)

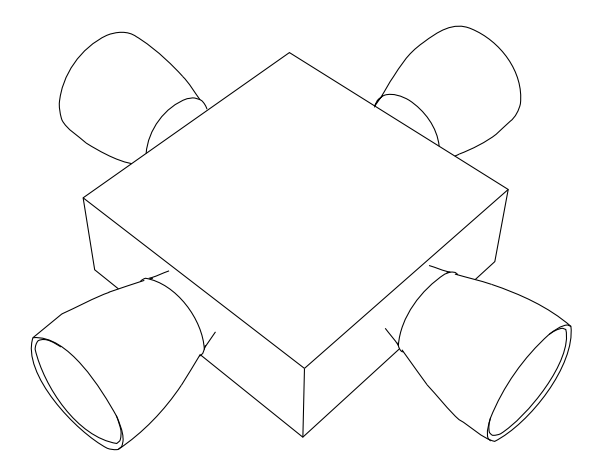

Figure 4.9: [RCS](#page-58-2) thruster assembly.

It is apparent that an [RCS](#page-58-2) thruster needs to be started and stopped many times during the mission, making solid rocket engines completely unsuitable for this purpose. While liquid rocket engines do not have this limitation, their reliability in such scenarios is of concern. The best choices for this objective are hypergolic rocket engines and cold gas thrusters [\[29\]](#page-55-9).

As the [RCS](#page-58-2) thrusters are rocket engines, the same principles and equations that apply to rocket engines, apply to thrusters. In other words, the thrust of an [RCS](#page-58-2) thruster can be calculated by the *Thrust equation* (eq. [\(4.1\)](#page-30-3)), and the moments about the [CG](#page-57-19) can be calculated by eq. [\(4.3\)](#page-31-3).

<span id="page-32-2"></span><sup>&</sup>lt;sup>1</sup>Translational movement of the vehicle is required only on vehicles that need to dock in space.

#### <span id="page-33-0"></span>**4.3.3 PID Controller**

The [PID](#page-57-20) controller is one of the most well-known and widely used control mechanisms used in most industrial applications. Despite the availability of many more sophisticated algorithms nowadays, [PID](#page-57-20) remains in use thanks to its simplicity in design and implementation [\[36\]](#page-55-10).

<span id="page-33-1"></span>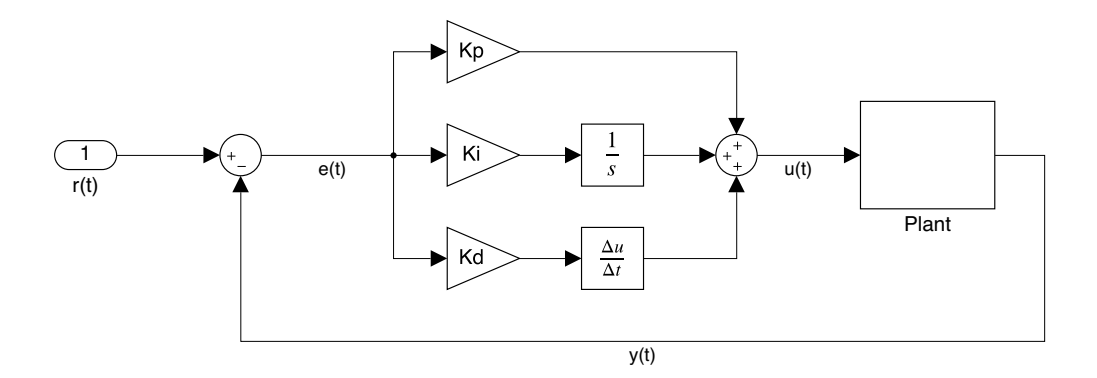

Figure 4.10: [PID](#page-57-20) controller block scheme.

As the name suggests, the [PID](#page-57-20) controller consists of proportional, integral, and derivative terms. The controller takes the difference between the actual output of the controlled plant  $y(t)$  and a reference signal  $r(t)$  as an input and outputs a feedback control signal  $u(t)$ comprised of the sum of the three terms [\[36\]](#page-55-10):

<span id="page-33-2"></span>
$$
u(t) = K_p e(t) + K_i \int_0^t e(t)dt + K_d \frac{de(t)}{dt}
$$
\n(4.4)

where the  $K_p, K_i, K_d$  represent the proportional, integral, and derivative components of the controller. A block scheme representing the eq.  $(4.4)$  can be seen in fig.  $4.10$ . Each of the terms in the [PID](#page-57-20) controller serves a different purpose [\[36\]](#page-55-10):

- The proportional term responds to the immediate value of the error signal  $e(f)$ .
- The integral term accumulates the error  $e(f)$  over time, thus eliminating any steadystate errors.
- The derivative term reflects the rate of change of the error  $e(f)$  with the aim to generate a stronger response to a quickly growing error.

The coefficients of the [PID](#page-57-20) terms can be determined by various means. Among the classical ways to tune the [PID](#page-57-20) controller is the *Ziegler-Nichols* method, in which the controller is initially set to proportional mode ( $K_i$  and  $K_d$  are set to zero). The value of  $K_p$  is raised gradually from a small value until the control signal starts oscillating [\[36\]](#page-55-10). At this point, the value of  $K_p$  and the oscillation period are noted and used to obtain the remaining values for the controller from table [4.1.](#page-34-0)

|            | $K_p$     | $K_i$                                         | $K_d$    |
|------------|-----------|-----------------------------------------------|----------|
| P          | $0.50K_0$ |                                               |          |
| РI         | $0.45K_0$ | $\frac{1.2\frac{K_0}{P_0}}{2\frac{K_0}{P_0}}$ |          |
| <b>PID</b> | $0.60K_0$ |                                               | $K_0P_0$ |

<span id="page-34-0"></span>Table 4.1: Ziegler-Nichols tuning method rules [\[36\]](#page-55-10).

## <span id="page-35-0"></span>**Chapter 5**

# **Simulating Launch and Landing**

Previous chapters described various aspects that need to be considered to create a model of a rocket itself. However, such a model on its own is not sufficient to create a simulation of the flight, as the rocket is affected by and interacts with its environment during the entire flight. Therefore, the rocket model must be complemented by models of various aspects of the environment, such as gravity or atmosphere, described in this chapter.

### <span id="page-35-1"></span>**5.1 Atmospheric Model**

As was mentioned earlier in chapter [3,](#page-18-0) the [LV](#page-57-13) spends a significant portion of time in the atmosphere during the launch and landing. Thus, the atmosphere plays a significant role during the flight as it affects multiple aspects, such as the aerodynamic forces or performance of the rocket engine.

The properties of the atmosphere, such as temperature, speed of sound, air pressure, and air density, are not constant but are dependant on time and space [\[27\]](#page-55-11). These dependencies can be approximately described using an atmospheric model.

One of the most commonly known models is the *U.S. Standard Atmosphere*. It is an idealized steady-state representation of the atmosphere, which uses a set of equations and tables to provide approximations of various parameters of the atmosphere [\[20\]](#page-54-12). The full extent of this model exceeds the scope of this work; therefore, only a small subset of these equations will be presented.

The first important parameter provided by the atmospheric model is the temperature. For altitudes up to 86 km, the altitude is given by a series of seven successive equations in the following general form  $[20]$ :

<span id="page-35-2"></span>
$$
T = T_{0,b} + L_{M,b} (h - h_b) \tag{5.1}
$$

where the  $T_{0,b}$  for the first layer ( $b = 0$ ) is equal to 288.15 K, and the successive values are obtained from previous calculations of the eq.  $(5.1)$ . The molecular-scale temperature gradient  $L_{M,b}$  and layer reference altitude  $h_b$  are given by table [5.1](#page-36-1) for each value of b.

The pressure, which is used, for example, in the thrust equation (see section  $(4.3.1)$  $(4.3.1)$ ), is given for altitudes up to 86 km by the equation

<span id="page-35-3"></span>
$$
P = P_b \left[ \frac{T}{T + L_{M,b} (h - h_b)} \right]^{\frac{gM_0}{R^* L_{M,b}}} \tag{5.2}
$$

where  $P_b = 10132 \text{ Pa}$  is the reference pressure at sea level, g is the gravitational acceleration,  $M_0 = 0.028964 \,\mathrm{kg \, mol^{-1}}$  is the molar mass of air at sea level, and  $R^*$  is the universal gas

constant [\[20\]](#page-54-12). The variable  $L_{M,b}$  represents molecular-scale temperature gradient, which can be found in table [5.1.](#page-36-1)

<span id="page-36-1"></span>Table 5.1: Atmospheric model variables used for calculation of temperature and pressure [\[20\]](#page-54-12).

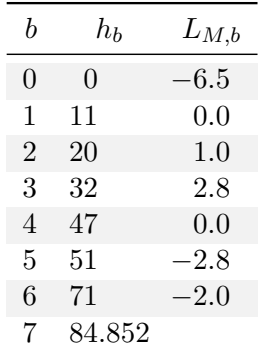

From the values obtained in eqs.  $(5.1)$  and  $(5.2)$ , the air mass density, which is necessary for the aerodynamic equations, can be simply calculated [\[20\]](#page-54-12):

$$
\rho = \frac{PM}{RT} \tag{5.3}
$$

Lastly, we need to calculate the speed of sound  $a$ , which affects the vehicle's aerodynamic characteristics. The equation used in the *U.S. Standard Atmosphere* model is the following:

$$
a = \left(\frac{\gamma R^* T}{M_0}\right)^{\frac{1}{2}}\tag{5.4}
$$

where  $\gamma$  is the ratio of specific heat of air at constant pressure, defined to be exactly 1.40 [\[20\]](#page-54-12). The speed of sound then can be used to calculate the Mach number for any velocity vector  $V$  by using the following equation:

$$
Mach = \frac{\sqrt{V \cdot V}}{a} \tag{5.5}
$$

While the presented equations apply only for the lower parts of the atmosphere, the *U.S. Standard Atmosphere* provides approximations for altitudes up to 1000 km. The values computed by the atmospheric model for the lower parts of the atmosphere can be seen in fig. [5.1.](#page-37-0)

### <span id="page-36-0"></span>**5.2 Earth Gravity Model**

As the reusable rocket booster never leaves Earth's gravity field, gravity has a significant effect on the vehicle during the whole flight. Furthermore, the vertical distance covered by the booster is large enough to necessitate the use of a geopotential model to calculate the gravitational acceleration.

<span id="page-37-0"></span>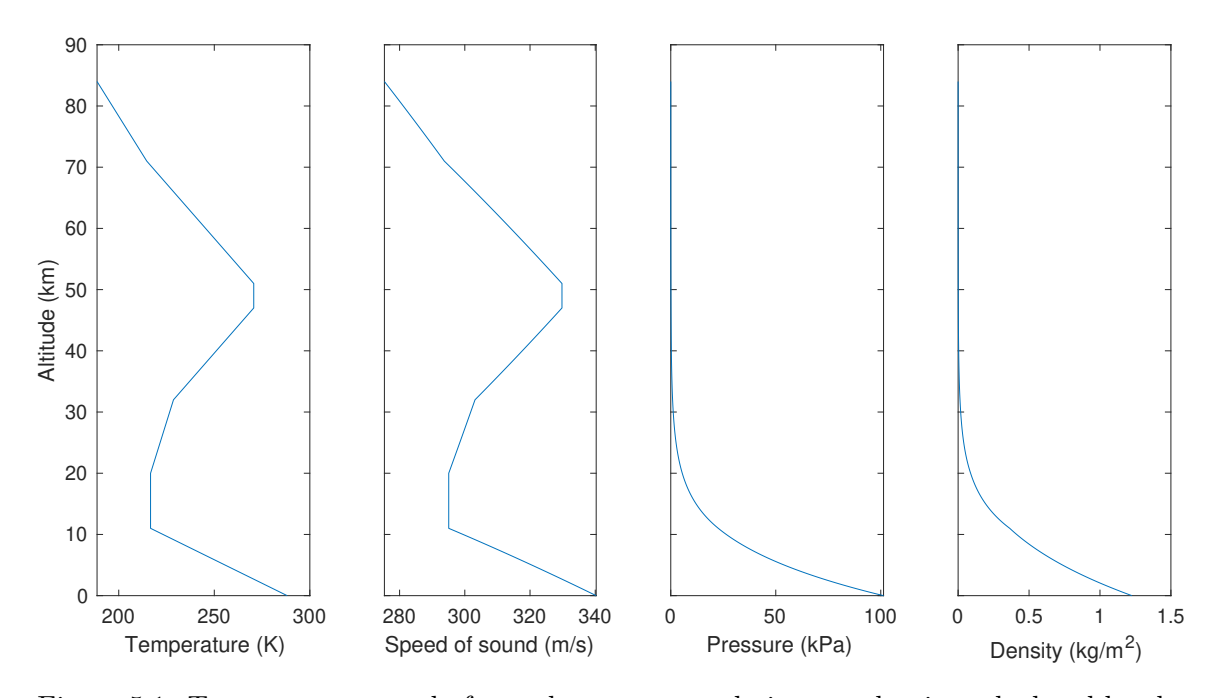

Figure 5.1: Temperature, speed of sound, pressure, and air mass density calculated by the U.S. Standard Atmosphere model for altitudes up to 84 km.

Most of such models are based on a spherical harmonic expansion given by the following expression [\[9\]](#page-53-10):

$$
U(\Phi,\lambda,h) = \frac{\mu}{r} \left\{ -1 + \sum_{n=2}^{\infty} \left[ \left( \frac{R_E}{r} \right)^n J_n P_{n0} \cos \Phi + \right. \right.\left. \sum_{m=1}^n \left( \frac{R_E}{r} \right)^n (C_{nm} \cos m\lambda + S_{nm} \sin m\lambda) P_{nm} \cos \Phi \right] \right\}
$$
(5.6)

This equation expresses the gravitational potential  $U(\Phi, \lambda, h)$  at a specified latitude  $\Phi$ , longitude  $\lambda$ , and distance from the center of the planet r, where  $\mu$  is the standard gravitational parameter of the planet (in the case of Earth,  $\mu = 3.986004415 \cdot 10^{14} \,\mathrm{m}^3/\mathrm{s}^2$ ),  $R_E$  is the equatorial radius of the Earth, and  $P_{nm}$  are Legendre polynomials [\[9\]](#page-53-10).

Finally, the coefficients  $J_n$ , called *zonal harmonic coefficients*, reflect the mass distribution of Earth independently of longitude  $[9]$ . Similarly,  $C_{nm}$  are the *tesseral harmonic coefficients* for  $n \neq m$ , and  $S_{nm}$  are the *sectoral harmonic coefficients* for  $n = m$ .

<span id="page-37-1"></span>Table 5.2: Approximate values of low-order zonal, tesseral, and sectoral harmonic coefficients from the JGM-3 model [\[32\]](#page-55-12).

| $\, n$         | $J_n$                    |  | m             | $C_{nm}$                 | $S_{nm}$                 |
|----------------|--------------------------|--|---------------|--------------------------|--------------------------|
| $\overline{2}$ | $-0.1083 \times 10^{-2}$ |  |               | $-0.2414 \times 10^{-9}$ | $0.1543 \times 10^{-8}$  |
| 3              | $0.2532 \times 10^{-5}$  |  | $\mathcal{D}$ | $0.1575 \times 10^{-5}$  | $-0.9039 \times 10^{-6}$ |
| 4              | $0.1619 \times 10^{-5}$  |  |               | $0.2193 \times 10^{-5}$  | $0.2680 \times 10^{-6}$  |
| $\frac{5}{2}$  | $0.2277 \times 10^{-6}$  |  | $\mathcal{D}$ | $0.3090 \times 10^{-6}$  | $-0.2114 \times 10^{-6}$ |
|                | $-0.5396 \times 10^{-6}$ |  | 3             | $0.1006 \times 10^{-6}$  | $0.1972 \times 10^{-6}$  |

The values of these coefficients have been determined mostly experimentally from measurements of Earth-orbiting spacecraft. As a result, there is a growing number of Earth gravity models with various accuracy [\[9\]](#page-53-10). As an example, an extract from the JGM-3 model with approximate values of low-order coefficients is presented in table  $5.2$ .

## <span id="page-38-0"></span>**5.3 Basic Principles of Continuous Time System Simulation**

In the previous chapters, multiple mathematical models for describing the behavior of the rocket booster and the environment were presented. These models are expressed as sets of algebraic and differential equations (most notably the equations of motion, see section [2.3\)](#page-16-1), which describe the rate of change of the state variables [\[38\]](#page-55-13). Such systems are called *continuous time systems*.

In general, all these equations can be converted to an [Ordinary Differential Equations](#page-57-21) [\(ODEs\)](#page-57-21) in the form of:

$$
\dot{z}_i(t) = f_i(z_1(t), \cdots, z_n(t), u_1(t), \cdots, u_m(t))
$$
\n(5.7)

where  $z_i(t)$  represents a state variable,  $\dot{z_i}(t)$  is the rate of the given state variable,  $u_i(t)$ represents the system's input. Then, the function  $f_i$  defines the rate of change of the state variable  $z_i$  depending on the current state of the system and inputs  $[38]$ .

It is obvious that the value of any given state variable  $z_i$  at time  $t$  can be obtained by solving the equation. Unfortunately, the analytical solution of these equations rarely exists, which means they have to be approximated numerically [\[38\]](#page-55-13).

There are various methods for solving systems of [ODEs.](#page-57-21) The simplest one is the *Euler's method*, which unfortunately generates relatively large errors, making it unsuitable for practical applications. Thus, in practice, one-step methods from the *Runge-Kutta* family of methods or multi-step methods such as *Adams-Bashforth* are utilized.

#### <span id="page-38-1"></span>**5.3.1 The Runge-Kutta Methods**

The *Runge-Kutta methods* are a family of one-step numerical integration methods. As they are one-step methods, they use only only one previous value of state variables  $(z(t_{k-1}))$  to calculate the new values  $(z(t_k))$ .

One of the best-known Runge-Kutta methods is the fourth-order Runge-Kutta method. This is an explicit method, which evaluates the function  $f()$  at various points around  $t_k$ . The  $z(t_k)$  is calculated as a weighted average of those values [\[38\]](#page-55-13):

$$
z(t_{k+1}) = z(t_k) + \frac{h}{6} \cdot (k_1 + 2k_2 + 2k_3 + k_4)
$$
 (5.8)

where

$$
\mathbf{k_1} = \mathbf{f}(\mathbf{z}(t_k), t_k) \tag{5.9}
$$

$$
\mathbf{k}_2 = \mathbf{f}\left(\mathbf{z}(t_k) + h \cdot \frac{\mathbf{k}_1}{2}, t_k + \frac{h}{2}\right) \tag{5.10}
$$

$$
\mathbf{k}_3 = \mathbf{f}\left(\mathbf{z}(t_k) + h \cdot \frac{\mathbf{k}_2}{2}, t_k + \frac{h}{2}\right) \tag{5.11}
$$

$$
\mathbf{k_4} = \mathbf{f}\left(\mathbf{z}(t_k) + h \cdot \mathbf{k_3}, t_k + h\right). \tag{5.12}
$$

## <span id="page-39-0"></span>**Chapter 6**

# **Implementation**

The previous chapters have covered the theoretical foundations necessary for building a reusable rocket booster model and designing and implementing a [GNC](#page-57-2) system for it. This chapter describes the implementation details of the final model and [GNC](#page-57-2) system created as a part of this work.

To interpret the results of the simulation, it is necessary to choose an appropriate means of visualization. While two-dimensional plots remain a valuable tool for the interpretation of many values, they are insufficient for describing the position and movement of a vehicle with 6 [DOF.](#page-57-7)

Therefore, a 3D visualization tool, which provides a convenient way to display the position and movement of the booster, was created for this purpose. In addition, it also visualizes the state of various parts of the launcher, such as the engine throttle. The last section of this chapter describes this visualization tool and its implementation.

## <span id="page-39-1"></span>**6.1 Characteristics of the Simulated Reusable Rocket Booster**

The reusable rocket booster chosen for simulation is based on the first stage of the SpaceX Falcon 9 rocket. In order to simplify the model, only the booster is considered in the whole simulation, *i.e.*, the rocket has no second stage and payload. To ensure good aerodynamic characteristics during ascent, a nose cone has been added to the top of the booster. A general shape and dimensions of the used booster can be seen in fig. [6.1.](#page-39-2)

<span id="page-39-2"></span>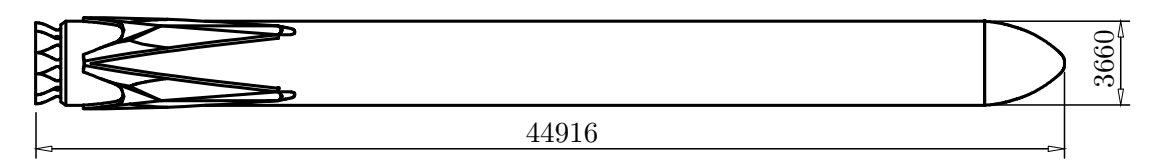

Figure 6.1: Dimensions of the simulated rocket booster.

Like the Falcon 9, the booster has nine gimbaled liquid bi-propellant engines with a total thrust of more than 8300 kN in a vacuum. The thrust and gimbal angles of each engine can be controlled individually. The engines are arranged in a structure called *octaweb* [\[30\]](#page-55-2), which can be seen in fig. [6.2.](#page-40-2)

As the number of parameters defining the rocket booster is quite large, it has been omitted from this section. The complete overview of the values used in the simulation can be found in appendix [A.](#page-60-0)

<span id="page-40-2"></span>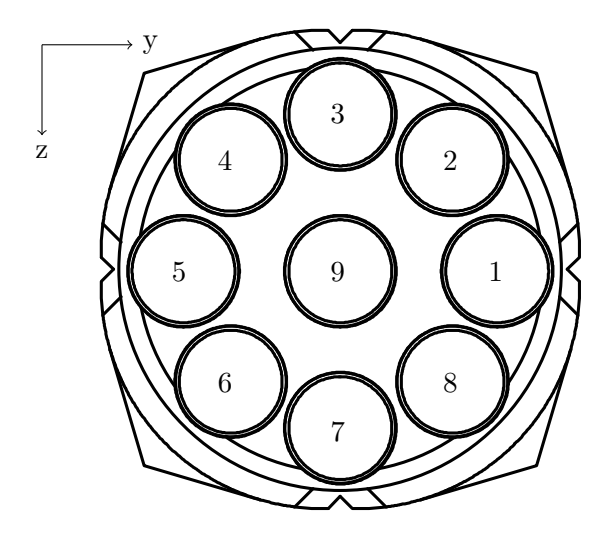

Figure 6.2: Octaweb engine structure.

## <span id="page-40-0"></span>**6.2 Model**

The whole model has been implemented using the *Simulink* simulation environment in Matlab R2020b. In Simulink, the model is built using block diagrams, making it easier to understand and debug. Additionally, the already vast library of Simulink blocks can be extended by various blocksets suited towards a specific field. In this work, the *Aerospace Blockset* is used extensively in all instances when it provides an appropriate block. Finally, the control subsystem also utilizes the *Stateflow* add-on for implementing the control logic.

The process of building the model has been iterative, starting from a simple 3 [DOF](#page-57-7) model prototype; the final model was created by gradually adding features and components, such as the aerodynamics or control subsystem.

The resulting model is quite complex due to the large number of aspects that had to be considered. To preserve clarity and make the model easy to understand, its components have been separated into several Simulink subsystems interconnected by buses. This can be seen in the overall structure of the model showcased in fig. [6.3.](#page-41-0) The various subsystems will be described further in this section, except for the *CZML Export* block, which is described in section [6.3.3.](#page-46-0)

### <span id="page-40-1"></span>**6.2.1 Equations of Motion and Mass Calculator**

The core of the system lies in the equations of motion, which describe the dynamics of the rocket booster. The equations described in section [2.3](#page-16-1) are implemented in the *Custom Variable Mass [6DOF](#page-57-7) [ECEF](#page-57-6)* block from the *Aerospace Blockset*. The outputs of the block are routed into the States bus along with several other values computed by other blocks, such as the aerodynamic angles, Mach number, and dynamic pressure.

Even though the *Aerospace Blockset* provides several options for handling the vehicle's mass (such as fixed mass or simple variable mass), these have shown to be insufficient for this application. Therefore, a custom *Mass Calculator* block was implemented as seen in fig. [6.4,](#page-42-1) which integrates the mass flow of the engines to obtain the current mass of the vehicle. The calculated mass is used to estimate the inertia tensor and [CG](#page-57-19) by linear interpolation, which are then used by the equations of motion.

<span id="page-41-0"></span>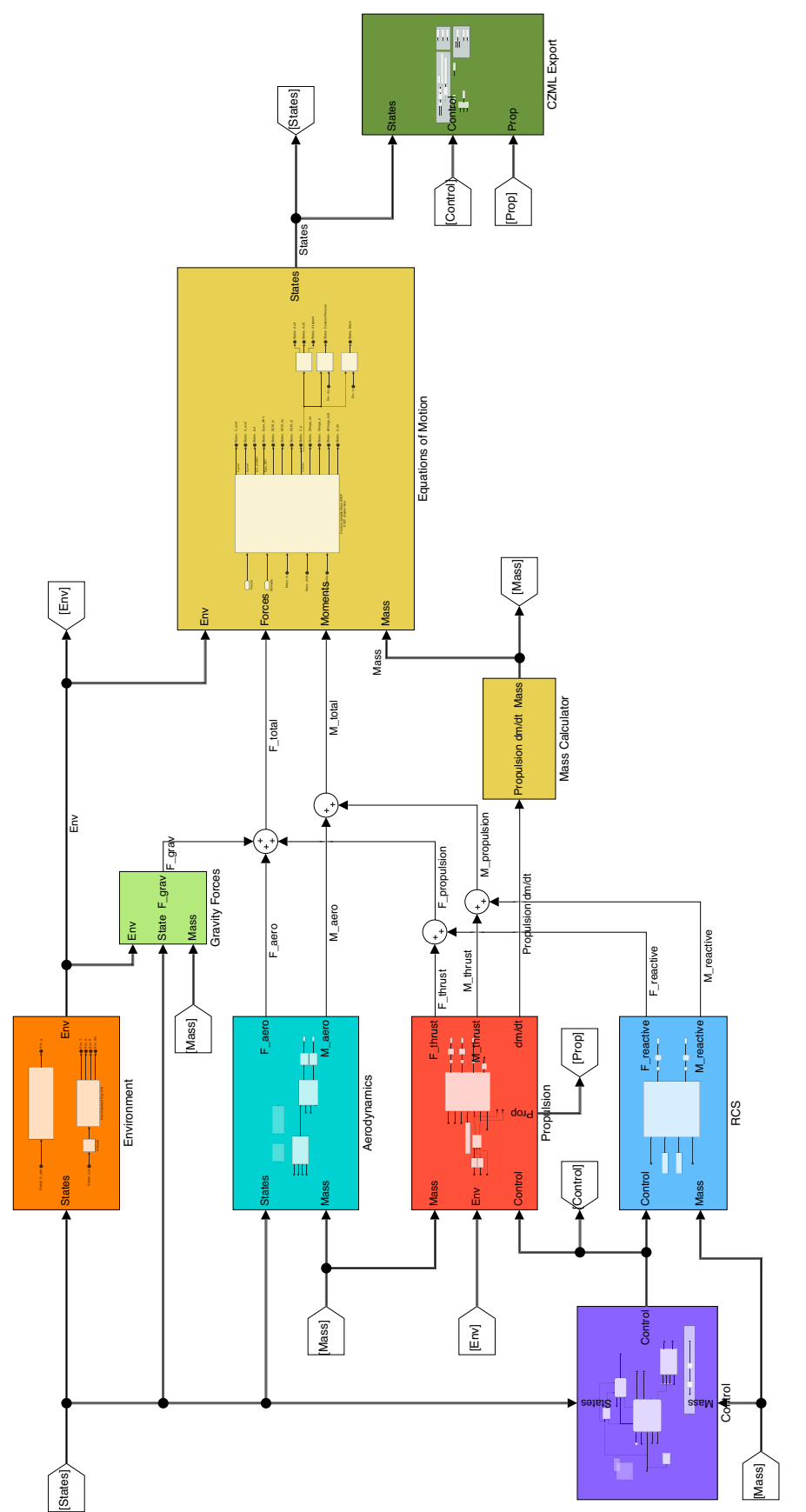

Figure 6.3: The overall structure of the Simulink model.  $\;$ Figure 6.3: The overall structure of the Simulink model.

<span id="page-42-1"></span>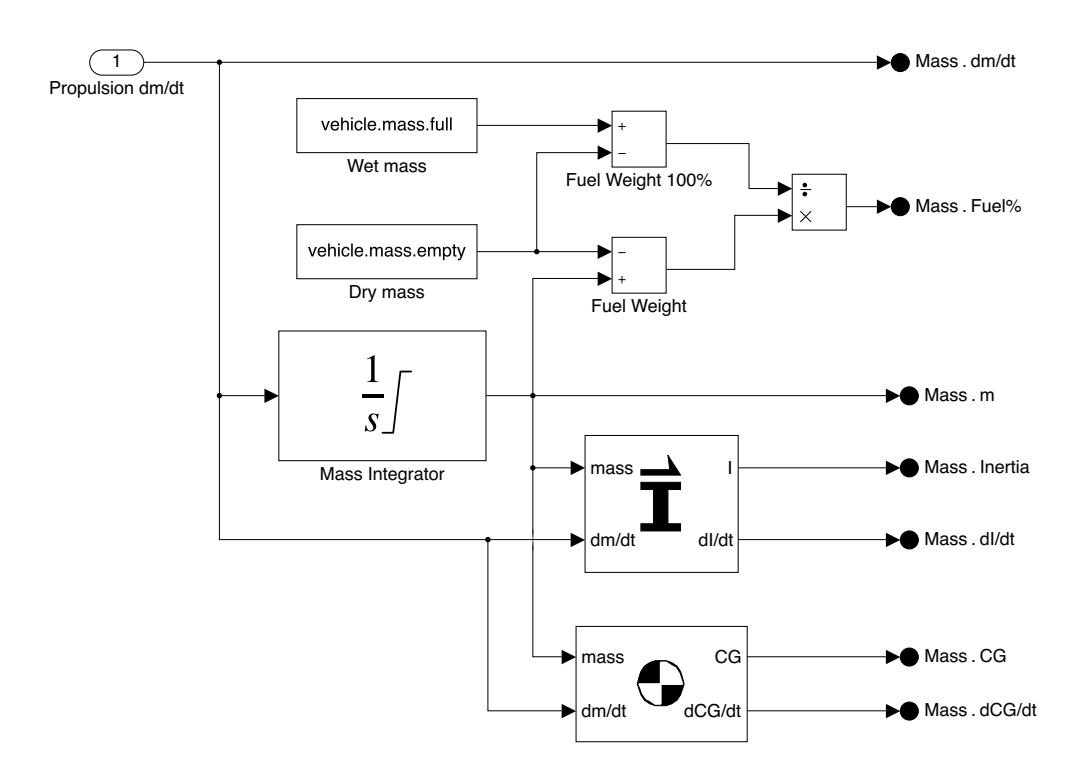

Figure 6.4: Implementation of the mass calculator block.

### <span id="page-42-0"></span>**6.2.2 Environment Models and Gravity Forces Transformation**

The *Environment* block consists of the gravity model and the atmosphere model, both implemented using standard blocks from *Aerospace Blockset*. While the gravity model uses the zonal harmonic gravity model from section [5.2,](#page-36-0) the atmospheric model utilizes the MIL-HDBK-310 model, as its implementation was better suited for high-altitude use.

The gravity model outputs the gravitational acceleration in [ECEF](#page-57-6) frame. In accordance with Newton's second law of motion, by multiplying the gravitational acceleration with the current mass of the vehicle, the gravitational forces are obtained. Then, these forces need to be transformed in the [BFF](#page-57-1) axes, which are used by the equations of motion. These operations are performed by the *Gravity Forces block* shown in fig. [6.5.](#page-42-2)

<span id="page-42-2"></span>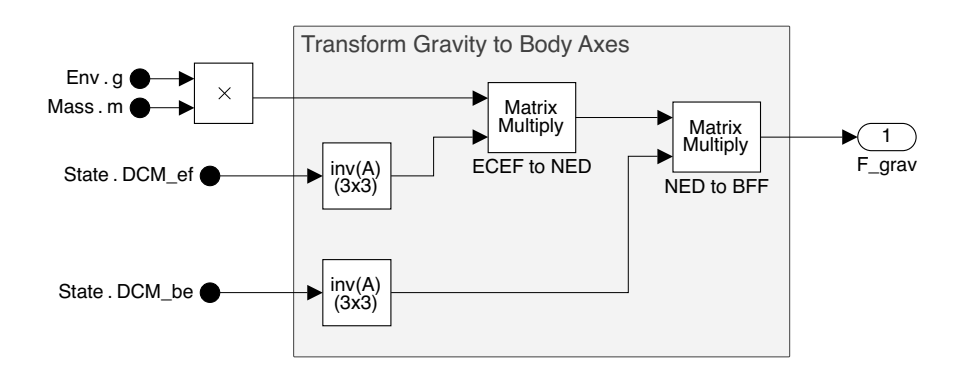

Figure 6.5: Implementation of the gravity forces block.

#### <span id="page-43-0"></span>**6.2.3 Propulsion and RCS Models**

The blocks for propulsion and [RCS](#page-58-2) subsystems are principally similar, as they both simulate each engine[/RCS](#page-58-2) block individually. This is achieved using the *For Each Subsystem*, which evaluates its contents multiple times for each set of input values.

Inside the *For Each Subsystem* are contained models of the simulated entities. In the case of a rocket engine, it contains the *Thrust equation*, implementation of throttling, and calculation of the forces and moments caused by the gimbal.

The [RCS](#page-58-2) implementation is simplified as the nozzles are grouped into [RCS](#page-58-2) blocks. Furthermore, the implementation of the *Thrust equation* is not necessarily required as the [RCS](#page-58-2) thrusters are fired mostly in a vacuum, where their thrust can be considered constant.

#### <span id="page-43-1"></span>**6.2.4 Aerodynamic Model**

The model utilizes the standard *Aerodynamic Forces and Moments* block to calculate the forces and moments due to aerodynamics. This block essentially implements the equations in section [3.1,](#page-18-1) which need to be supplied with dynamic pressure and aerodynamic coefficients.

<span id="page-43-3"></span>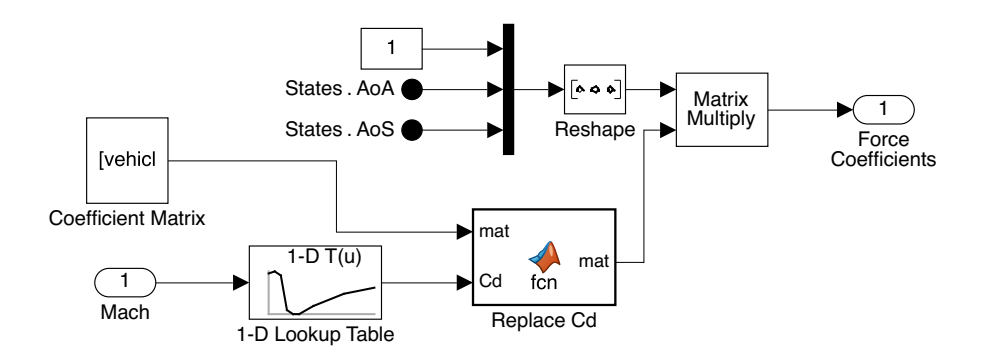

Figure 6.6: Calculation of the force coefficients.

Calculation of the coefficients is done by a custom block, which performs linear interpolation of the aerodynamic data computed by [CFD](#page-57-3) and adds the approximation of components caused by the [AoA](#page-57-8) and [AoS.](#page-57-9) The subsystem for calculation of the force coefficients can be seen in fig. [6.6.](#page-43-3)

#### <span id="page-43-2"></span>**6.2.5 Control Subsystem**

The *Control* block implements the guidance and controls part of the [GNC](#page-57-2) and consists of multiple subsystems. The *Guidance* Stateflow block is the core of the whole system, as it determines the global state of the booster in response to flight data and controls other parts of the *Control* block. The relationship between various parts of the controls can be seen in fig. [6.7](#page-44-1)

The *Gimbal Control* subsystems consits of [PID](#page-57-20) controllers that drive the engines' gimbal mechanism so that the vehicle is in the desired orientation and stable during the ascent. Similarly, the roll stabilization is performed by another [PID](#page-57-20) controller, which minimizes the angular velocity in the  $x_B$  axis. On the other hand, the controls of the [RCS](#page-58-2) thrusters

<span id="page-44-1"></span>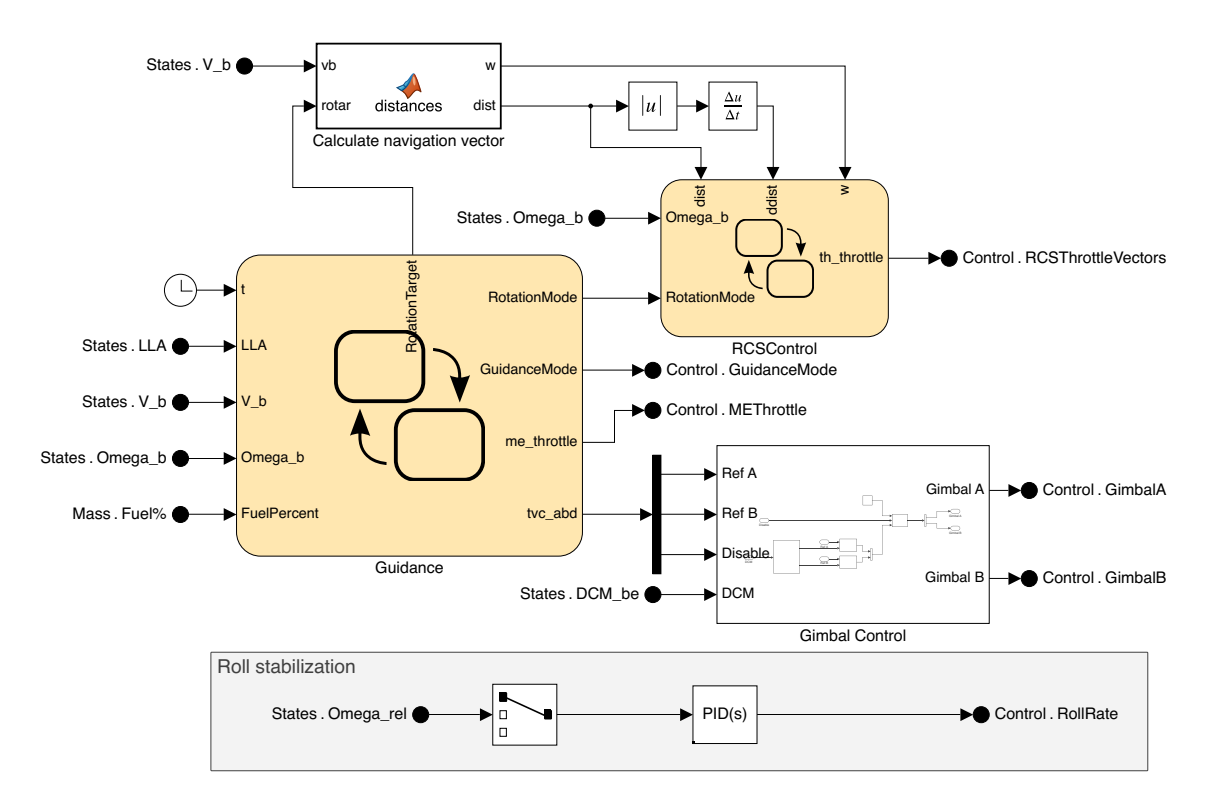

Figure 6.7: Control block and its parts.

are implemented as a Stateflow block. This is more suitable than a [PID,](#page-57-20) as the thrusters only fire in short impulses instead of continuous throttled operation.

### <span id="page-44-0"></span>**6.3 Visualization**

Visualization is one of the most important aspects of any simulation. While it does not affect the simulation directly, it provides a way to interpret the results by a human. The importance of visualization is even higher in the case of 6 [DOF](#page-57-7) simulation, where a set of 6 variables defines the position and orientation. In such cases, it is appropriate to use interactive 3D visualization, which clearly shows the position and orientation of the vessel.

Even though Simulink's *Aerospace Blockset* provides an interface for using the *Flight-Gear* flight simulation as a visualization tool for the simulation, this solution has several drawbacks, such as the quality and large size of world scenery files and more complicated workflow for creating custom vehicle models. For this reason, it was decided to use a different visualization tool despite the need to implement a custom interface for Simulink.

The final visualization tool is implemented with the use of the open-source JavaScript library *CesiumJS*. The main benefit is that it provides a high-quality 3D model of the Earth with streamed height data and satellite imagery [\[5\]](#page-53-11), which provides a helpful context for determining the position of the booster relative to the Earth's surface. Furthermore, thanks to its roots in the aerospace industry, it has good support for visualizing time-dynamic data and supports 3D models in the GL Transmission Format  $(gITF)$  format [\[5\]](#page-53-11), making it an ideal fit for this application.

#### <span id="page-45-0"></span>**6.3.1 Interfacing CesiumJS with Simulink**

As mentioned earlier, there is no existing interface between CesiumJS and Simulink. Fortunately, with the appropriate transformations and modifications, the simulation outputs can be used in CesiumJS, which makes building the interface relatively straightforward.

Cesium can be used both for visualizing precalculated and streaming data. As the simulation built in this work does not use any user interactions, it was decided that streaming the data is unnecessary. Furthermore, precalculating the entire simulation makes it possible to speed up or down the visualization.

Besides the traditional JavaScript [Application Programming Interface \(API\)](#page-57-23) provided by Cesium, it is also possible to use the [Cesium Language \(CZML\)](#page-57-24) format for describing the time-dynamic scene visualized by Cesium, thus reducing the amount of the client-side code. [CZML,](#page-57-24) described in the next section, is a [JavaScript Object Notation \(JSON\)](#page-57-25) based format, which means it can be easily generated using the MATLAB's jsonencode function.

#### <span id="page-45-1"></span>**6.3.2 CZML Format Specification**

The [CZML](#page-57-24) document consists of a single [JSON](#page-57-25) array, which contains one or more object literal elements called *packets*. Each packet contains properties with data about a single object in the scene, such as its position or 3D model. A [CZML](#page-57-24) document should also contain a "document" packet, with information that applies to the whole file, such as the clock settings  $[28]$ . The basic structure of the file can be seen in listing [6.1.](#page-45-2)

```
1 [
2 {
3 "id": "document",
4 "name": "Simulation Result",
5 "version": "1.0",
6 "clock": {
7 "interval": "2021-04-01T12:00:00Z/2021-04-01T12:00:01Z",
8 "currentTime": "2021-04-01T12:00:00Z",
9 }
10 },
11 {
12 "id": "F9/S1",
13 "name": "Stage 1",
14 "model": {
15 "show": true,
16 "gltf": "bv12x.glb"
17 },
18 ...
19 }
20 ]
```
Listing 6.1: Basic [CZML](#page-57-24) file structure.

Since the data visualized are time-dynamic, proper timestamping is essential. One way this can be achieved is shown in listing [6.2,](#page-46-1) where the initial time and date are specified in the epoch property in the ISO8601 format. Then, each sample is tagged with the time elapsed since the epoch in seconds. The samples are then arranged sequentially in a single array as [Time, Sample, Time, Sample, ...].

Listing 6.2: Specification of position in [CZML.](#page-57-24)

```
1 "position": {
2 "epoch": "2021-04-01T12:00:00Z",
3 "cartesian": [
4 0.0, 917841.53, -5530570.17, 3031350.82,
5 0.2, 917841.55, -5530570.29, 3031350.89,
6 0.4, 917841.57, -5530570.41, 3031350.95,
7 ...
8 ],
9 "interpolationAlgorithm": "LAGRANGE",
10 "interpolationDegree": 1,
11 "referenceFrame": "FIXED"
12 }
```
In case of position (listing  $6.2$ ), the samples are in the cartesian property, which is used for specifying the position as a three-dimensional Cartesian value in meters, relative to the referenceFrame, which in this case is [ECEF.](#page-57-6)

Listing 6.3: Specification of orientation in [CZML.](#page-57-24)

```
1 "orientation": {
2 "epoch": "2021-04-01T12:00:00Z",
3 "unitQuaternion": [
4 0.0, -0.15, -0.18, -0.61, 0.73,
5 \qquad 0.2, -0.16, -0.17, -0.62, 0.73,6 0.4, -0.15, -0.16, -0.63, 0.74,7 ...
8 ],
9 "interpolationAlgorithm": "LAGRANGE",
10 "interpolationDegree": 1
11 },
```
The rocket's orientation is specified similarly, as can be seen in listing [6.3.](#page-46-2) However, the unitQuaternion property is used in place of cartesian, which specifies the orientation as a unit quaternion  $(x, y, z, w)$  relative to the [ECEF.](#page-57-6) A method for obtaining the orientation in this format is presented in section [6.3.3.](#page-46-0)

Lastly, the [CZML](#page-57-24) format also makes it possible to include custom properties that are not specified in the language specification [\[28\]](#page-55-6). The custom properties are specified in the same way as the native ones. However, to prevent future naming conflicts, all custom properties should be nested under the properties value of the [CZML](#page-57-24) packet. An example of a complete valid [CZML](#page-57-24) document is presented in appendix [B.](#page-62-0)

### <span id="page-46-0"></span>**6.3.3 Preparing Simulink Model Data for Export**

The interface between Simulink and Cesium is implemented as a Matlab function, which takes variables outputted by Simulink, creates appropriate structures and then exports them to [JSON.](#page-57-25) Most of the data from the Simulink model are suitable for direct export, such as the vehicle position, as the equations of motion (see section [2.3\)](#page-16-1) already use the [ECEF](#page-57-6) frame. In these cases, it is sufficient to send the data from Simulink using the *To Workspace* block.

In other cases, it is necessary to perform some transformations to obtain values suitable for use with Cesium. For example, the *6DOF ECEF Equations of Motion* block outputs the orientation both as the Euler angles and transformation matrices, but not in the quaternion form.

<span id="page-47-1"></span>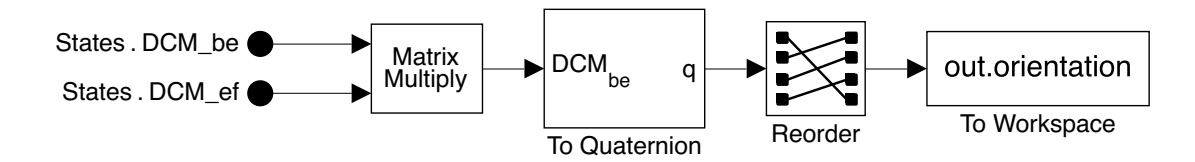

Figure 6.8: Simulink blocks for creating an orientation quaternion suitable for use in Cesium.

The transformation matrices  $DCM_{be}$  and  $DCM_{ef}$ , which describe transformations from [NED](#page-57-0) to [BFF,](#page-57-1) and from [ECEF](#page-57-6) to [NED](#page-57-0) can be combined by matrix multiplication into a single matrix which describes orientation of the vehicle with regards to the [ECEF](#page-57-6) frame.

The resulting transformation matrix is then converted to a quaternion using a block from the *Aerospace Blockset*. Lastly, it is important to change the order of the quaternion components, as the quaternion conventions used by the Aerospace Blockset and Cesium differ. While Cesium uses the  $(x, y, z, w)$  order, quaternions in the Aerospace Blockset are specified as  $(w, x, y, z)$  [\[35,](#page-55-5) [28\]](#page-55-6).

Finally, all desired parameters are exported to Matlab's workspace using the *To Workspace* blocks. As the amount of generated data can be quite large, it is useful to specify the *Decimation* parameter of the block. The frequency of samples is usually sufficient even after decimation, and can be improved using Cesium's interpolation feature.

After the simulation ends, the StopFcn model callback is used to automatically call the function responsible for exporting the final [JSON](#page-57-25) file, which is then loaded in the visualization tool.

#### <span id="page-47-0"></span>**6.3.4 Implementation of the Visualization Tool**

For the sake of simplicity, the visualization tool is implemented as an HTML file with few JavaScript dependencies. Beside the *CesiumJS*, the visualization tool also uses the *Golden-Layout* library, which is a multi-screen web layout manager [\[12\]](#page-53-12). This allowed creation of a customizable tiled user interface, which can be seen in fig. [6.9.](#page-48-0) This is especially important given that the amount of information that can be displayed beside the 3D visualization is substantial. The viewer also displays the past flight trajectory, which can be seen in fig. [6.10.](#page-48-1)

The implementation itself is simple; the [CZML](#page-57-24) file from Simulink is loaded using the Fetch [API,](#page-57-23) then passed to Cesium, which then displays the entities defined in [CZML.](#page-57-24) Cesium also handles the control of playback time. On each time change, new values of telemetry (already interpolated by Cesium) are obtained from the [API](#page-57-23) and sent to the various components which display them. This way, the consistency of the visualization and displayed data is ensured.

<span id="page-48-0"></span>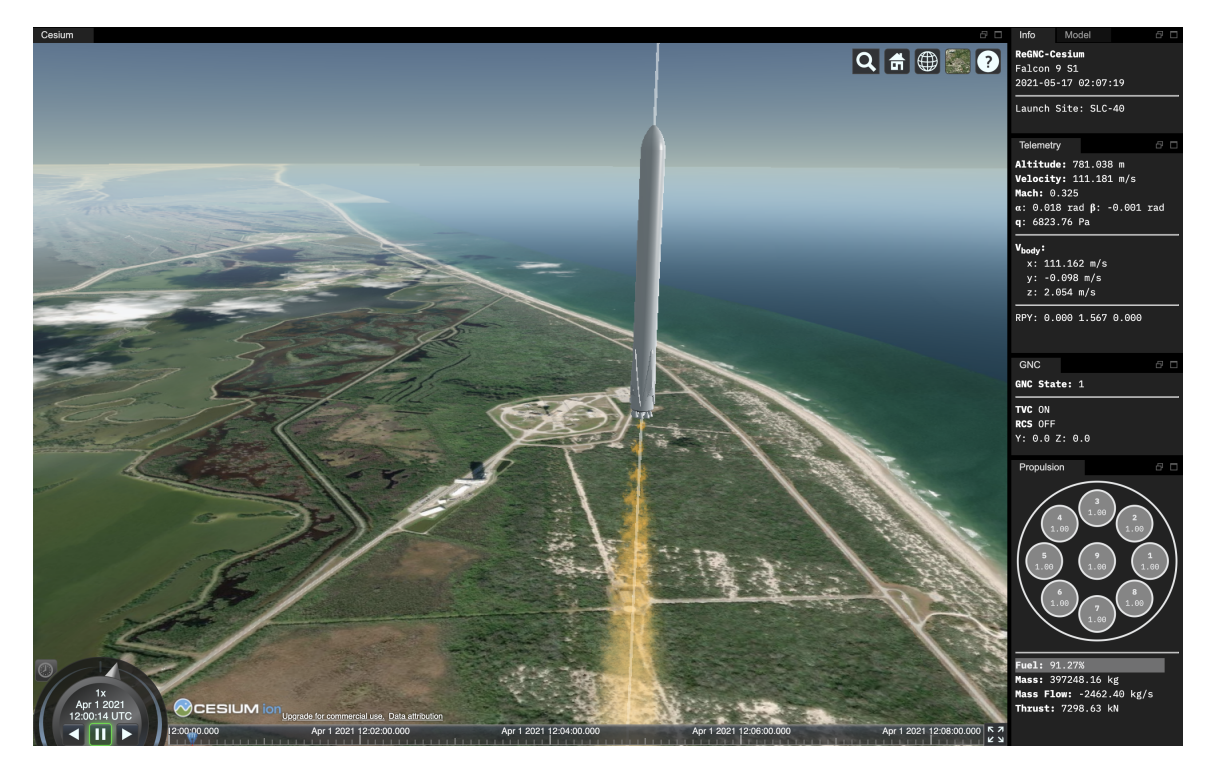

Figure 6.9: Main view of the visualization tool.

<span id="page-48-1"></span>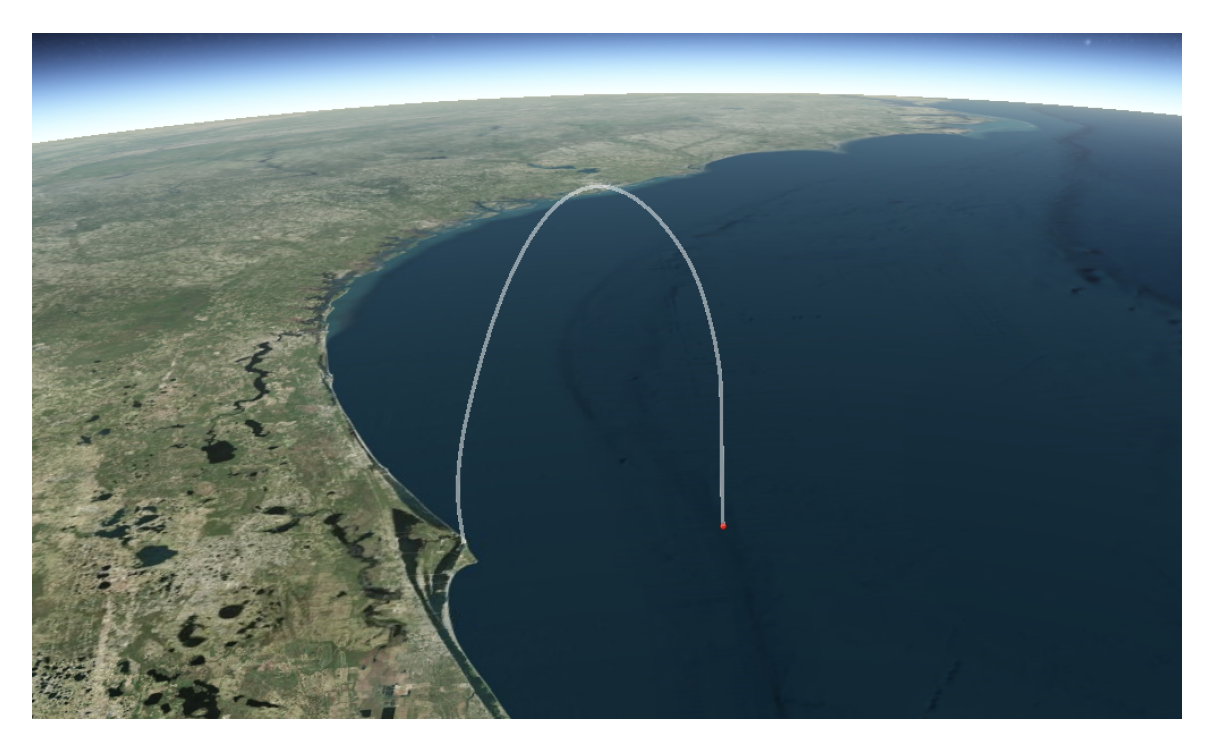

Figure 6.10: Visualization of the flight trajectory.

## <span id="page-49-0"></span>**Chapter 7**

# **Results**

By performing simulations with the model built in the previous chapters and logging its outputs, it is possible to obtain many data about all aspects of the flight. The main focus of this chapter is the analysis of these data, both from the launch portion of the flight and the subsequent landing portion.

## <span id="page-49-1"></span>**7.1 Evaluation of the Launch and Landing Performance**

Even though the launch is not a primary concern of this work, it cannot be omitted as it serves multiple purposes. First, it defines the initial conditions for the landing phase depending on the parameters of the booster and launch guidance. Second, it is also helpful during the development of the simulation, as it can be used to validate the model as a whole before implementing the landing phase.

Lets explore the nominal mission profile created for this booster. The launch occurs from the *Cape Canaveral Space Launch Complex 40*, which is one of the two launch facilities used for *Falcon 9*, by igniting all nine engines. At roughly 30 s [Mission Elapsed Time \(MET\)](#page-57-26) the engines throttle down in order to reduce the aerodynamic loads before reaching the point of maximum dynamic pressure at 50 s [MET](#page-57-26) (see fig. [7.1e\)](#page-50-0). The engines continue to work until 95 s [MET,](#page-57-26) when [MECO](#page-57-14) occurs. After that, the booster continues to gain altitude until about 215 s [MET,](#page-57-26) which can be seen in fig. [7.1a.](#page-50-0)

Figure [7.1c](#page-50-0) shows the increase of thrust force due to the change of atmospheric pressure during the ascent, just as expected. Also noteworthy is fig. [7.1b,](#page-50-0) which shows the vertical speed of the booster. As can be seen, the speed increases steadily before the [MECO.](#page-57-14) This is caused mainly by the decrease of mass, absence of drag force, and increased thrust in vacuum.

After reaching the highest point of the trajectory, the booster then starts the descent and reorients itself into an engine-first orientation. The fig. [7.1c](#page-50-0) shows that a braking burn with three engines is performed around 273 s [MET](#page-57-26) with the aim to reduce speed in the atmosphere in order to reduce the aerodynamic forces. Finally, the landing burn starts at 450 s [MET,](#page-57-26) at the end of which the booster lands.

The landing spot is located approximately 87.5 km west from the launch site. The vertical speed of the booster at the moment of landing is  $-25.39 \,\mathrm{m\,s^{-1}}$ , which is not ideal, but sufficient in this case. The booster lands with a generous reserve of 16.65 % of fuel (see fig. [7.1d\)](#page-50-0). This was expected, as the booster launched without the second stage and payload.

<span id="page-50-0"></span>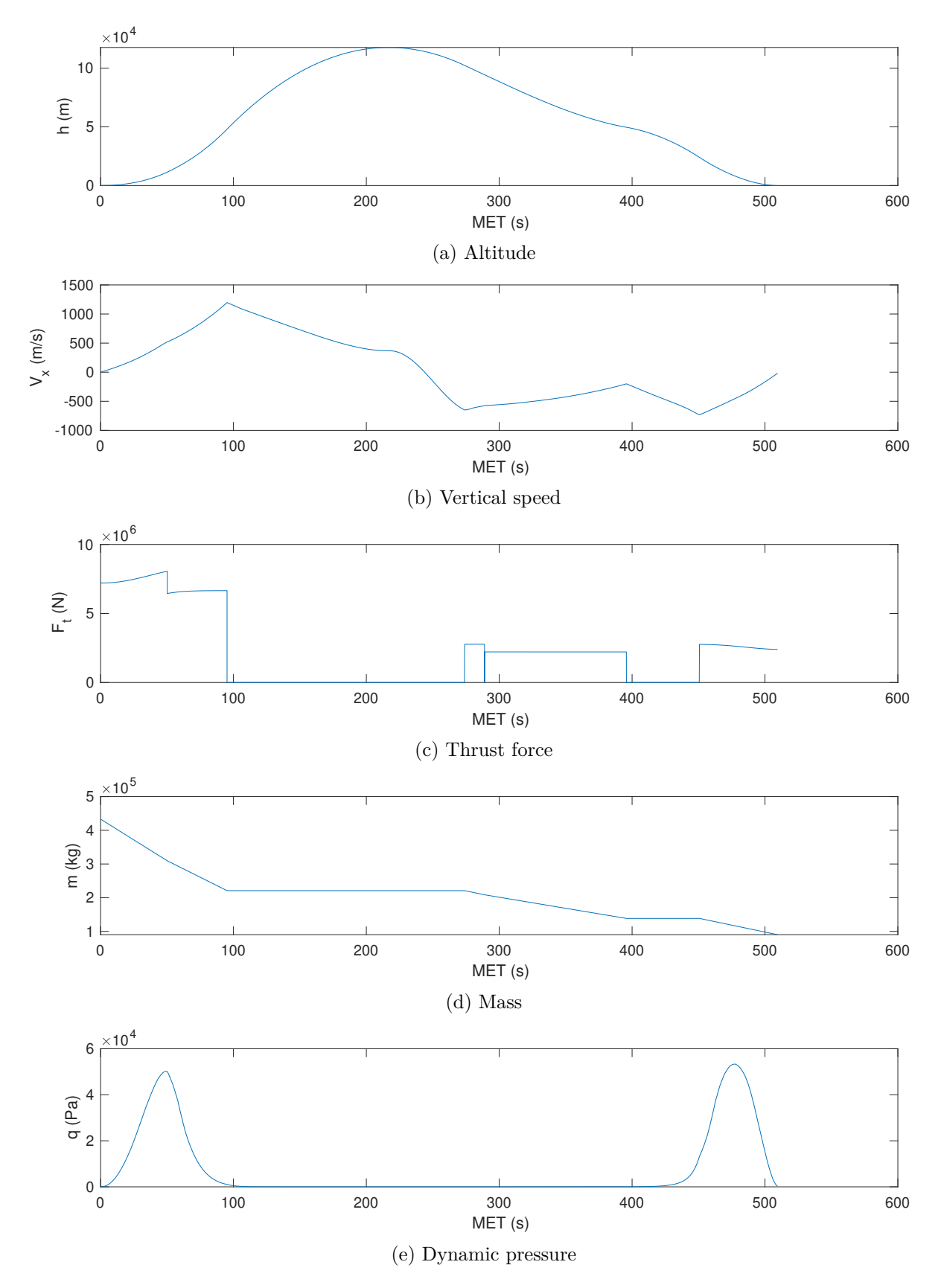

Figure 7.1: Plots of variables obtained by the simulation.

## <span id="page-51-0"></span>**7.2 Potential Future Improvements**

As can be seen in the previous chapters, building a simulation model and [GNC](#page-57-2) system of a reusable booster involves many tasks and engineering areas. Unfortunately, exploring those subjects in more detail would far exceed the extent of this work. Thus, numerous simplifications have had to be done to make the scope of the work manageable.

The simulation model itself presents a good framework and a starting point for exploring the characteristics of the reusable rocket booster and building a [GNC](#page-57-2) system for such a vehicle. While care was taken to capture all the essential aspects of such simulation, there is still much room for potential improvements. Among the aspects that would benefit the most are aerodynamics, which could be substantially improved with a more detailed [CFD](#page-57-3) study. This could be coupled with the improvement of the atmospheric model with gust and turbulence models, which would present additional challenges for the development of the [GNC.](#page-57-2)

The upgrades in [GNC](#page-57-2) could be numerous too, starting from minor improvements such as the implementation of models for sensors and actuators, up to enhancements in guidance, which could enable, for example, pinpoint precision landing and return to the launch site.

Lastly, the visualization environment could be improved mainly by implementing more particle effects and rocket model animations. There is also room for user interface improvements, such as the implementation of gauges and plots.

## <span id="page-52-0"></span>**Chapter 8**

# **Conclusion**

In this work, a simple [Guidance, Navigation, and Control \(GNC\)](#page-57-2) system capable of launching and landing a reusable rocket booster was developed. To achieve this, it was necessary to develop a suitable simulation model, which could be used to develop the [GNC](#page-57-2) and for experiments with the already completed system.

First, the theoretical foundations necessary for this work were explained, such as the coordinate systems, dynamics, and basic principles of aerodynamics. Then, the focus shifted to an overview of the design of spacecraft [GNC.](#page-57-2) Finally, the theoretical part concluded with explanations of the environment models and simulation theory.

The simulation model developed in this work implements 6 [DOF](#page-57-7) variable mass dynamic model, custom propulsion and [RCS](#page-58-2) models, and standard environment models. As no suitable aerodynamic model was available, a simple custom model was created as part of this work using the data obtained from [CFD](#page-57-3) studies performed on a [CAD](#page-57-12) model of the booster.

To display the data in an intuitive and comprehensible manner, a suitable visualization was required. Thus, in the last part, a custom 3D visualization tool was developed using the *CesiumJS* library. The position and orientation of the vehicle are shown on an interactive 3D model of the Earth with high-quality satellite imagery, which provides a useful context for interpretation of the visualized data.

# <span id="page-53-0"></span>**Bibliography**

- <span id="page-53-3"></span>[1] *IAU Nomenclature for Fundamental Astronomy*. 2007. Available at: https://syrte.obspm.[fr/iauWGnfa/index](https://syrte.obspm.fr/iauWGnfa/index.html).html.
- <span id="page-53-7"></span>[2] Acikmese, B., Carson, J. M. and Blackmore, L. Lossless Convexification of Nonconvex Control Bound and Pointing Constraints of the Soft Landing Optimal Control Problem. *IEEE Transactions on Control Systems Technology*. november 2013, vol. 21, no. 6, p. 2104–2113. DOI: 10.1109/TCST.2012.2237346. ISSN 1063-6536, 1558-0865. Available at: http://ieeexplore.ieee.[org/document/6428631/](http://ieeexplore.ieee.org/document/6428631/).
- <span id="page-53-6"></span>[3] Blackmore, L. Autonomous Precision Landing of Space Rockets. *The Bridge*. 2016, vol. 46, no. 4, p. 15–20. ISSN 0737-6278.
- <span id="page-53-4"></span>[4] Cai, G., Chen, B. M. and Lee, T. H. *Unmanned rotorcraft systems*. New York: Springer, 2011. Advances in industrial control. ISBN 9780857296344.
- <span id="page-53-11"></span>[5] Cesium GS, Inc.. *CesiumJS*. Available at: https://cesium.[com/platform/cesiumjs/](https://cesium.com/platform/cesiumjs/).
- <span id="page-53-9"></span>[6] Davies, M., ed. *The standard handbook for aeronautical and astronautical engineers*. New York: McGraw-Hill, 2003. McGraw-Hill standard handbooks. ISBN 9780071362290.
- <span id="page-53-5"></span>[7] Dumont, E., Ecker, T., Chavagnac, C., Witte, L., Windelberg, J. et al. CALLISTO - Reusable VTVL launcher first stage demonstrator. In:. Sevilla, Spanien: [b.n.], May 2018. Available at: [https://elib](https://elib.dlr.de/119728/).dlr.de/119728/.
- <span id="page-53-1"></span>[8] Durham, W. *Aircraft flight dynamics and control*. Chichester, West Sussex: John Wiley & Sons, Inc, 2013. ISBN 9781118646786 9781118646793 9781118646809.
- <span id="page-53-10"></span>[9] Fortescue, P. W., Stark, J. and Swinerd, G., ed. *Spacecraft systems engineering*. 3rd edth ed. New York: J. Wiley, 2003. ISBN 9780470851029 9780471619512.
- <span id="page-53-2"></span>[10] Grewal, M. S., Weill, L. R. and Andrews, A. P. *Global positioning systems, inertial navigation, and integration*. 2nd edth ed. Hoboken, N.J: Wiley-Interscience, 2007. ISBN 9780470041901. OCLC: ocm70259027.
- <span id="page-53-8"></span>[11] Groves, P. D. *Principles of GNSS, inertial, and multisensor integrated navigation systems*. 2nd edth ed. Boston: Artech House, 2013. GNSS technology and application series. ISBN 9781608070053. OCLC: ocn820530994.
- <span id="page-53-12"></span>[12] Hempel, W. *GoldenLayout - a multi-window JavaScript layout manager for Webapps*. Available at: [http://golden-layout](http://golden-layout.com/).com/.
- <span id="page-54-11"></span>[13] Iaco Veris, A. de. *Fundamental Concepts on Liquid-Propellant Rocket Engines*. 2021. ISBN 9783030547042.
- <span id="page-54-5"></span>[14] Jamshed, S. *Using HPC for computational fluid dynamics: a guide to high performance computing for CFD engineers*. Amsterdam: Elsevier/Academic Press, 2015. ISBN 9780128015674. OCLC: ocn918792203.
- <span id="page-54-3"></span>[15] Jia, Y.-B. Quaternions. *Com S 477/577 Notes*. 2020. Available at: http://web.cs.iastate.[edu/~cs577/handouts/quaternion](http://web.cs.iastate.edu/~cs577/handouts/quaternion.pdf).pdf.
- <span id="page-54-6"></span>[16] Klevanski, J., Ecker, T., Riehmer, J., Reimann, B., Dumont, E. et al. Aerodynamic Studies in Preparation for CALLISTO - Reusable VTVL Launcher First Stage Demonstrator. In:. Bremen, Germany: [b.n.], October 2018. Available at: [https://elib](https://elib.dlr.de/122062/).dlr.de/122062/.
- <span id="page-54-1"></span>[17] Koks, D. *Using Rotations to Build Aerospace Coordinate Systems*. DSTO-TN-0640. DEFENCE SCIENCE AND TECHNOLOGY ORGANISATION SALISBURY (AUSTRALIA) SYSTEMS SCIENCES LAB, august 2008. Available at: https://apps.dtic.[mil/docs/citations/ADA484864](https://apps.dtic.mil/docs/citations/ADA484864).
- <span id="page-54-7"></span>[18] Marwege, A., Riehmer, J., Klevanski, J., Gülhan, A., Ecker, T. et al. First Wind Tunnel Data of CALLISTO - Reusable VTVL Launcher First Stage Demonstrator. In:. Madrid, Spanien: [b.n.], July 2019. Available at: [https://elib](https://elib.dlr.de/128629/).dlr.de/128629/.
- <span id="page-54-2"></span>[19] National Aeronautics and Space Administration. *Project Apollo Coordinate System Standards*. Washington, D.C.: [b.n.], 1965. Available at: http://www.ibiblio.[org/apollo/Documents/19700076120](http://www.ibiblio.org/apollo/Documents/19700076120.pdf).pdf.
- <span id="page-54-12"></span>[20] National Aeronautics and Space Administration. *U.S. Standard Atmosphere*. NASA-TM-X-74335. 1976. Available at: https://ntrs.nasa.[gov/citations/19770009539](https://ntrs.nasa.gov/citations/19770009539).
- <span id="page-54-0"></span>[21] Noureldin, A., Karamat, T. B. and Georgy, J. *Fundamentals of Inertial Navigation, Satellite-based Positioning and their Integration*. Berlin, Heidelberg: Springer Berlin Heidelberg, 2013. ISBN 9783642304651 9783642304668. Available at: http://link.springer.com/10.[1007/978-3-642-30466-8](http://link.springer.com/10.1007/978-3-642-30466-8).
- <span id="page-54-10"></span>[22] Oliver, T. E., Park, T., Anzalone, E., Smith, A., Strickland, D. et al. Space Launch Systems Block 1B Preliminary Navigation System Design. In:. 2018. Available at: https://ntrs.nasa.[gov/citations/20180002039](https://ntrs.nasa.gov/citations/20180002039).
- <span id="page-54-8"></span>[23] Ortega, G. *ESA Guidance, Navigation and Control Systems*. 2014. Available at: http://www.et.tu-dresden.[de/ifa/fileadmin/user\\_upload/www\\_files/Aktuelles/2014-](http://www.et.tu-dresden.de/ifa/fileadmin/user_upload/www_files/Aktuelles/2014-01-27_ESA_Guidance__Navigation__and_Control_Systems.pdf) [01-27\\_ESA\\_Guidance\\_\\_Navigation\\_\\_and\\_Control\\_Systems](http://www.et.tu-dresden.de/ifa/fileadmin/user_upload/www_files/Aktuelles/2014-01-27_ESA_Guidance__Navigation__and_Control_Systems.pdf).pdf.
- <span id="page-54-9"></span>[24] Pisacane, V. L., ed. *Fundamentals of space systems*. 2nd edth ed. Oxford ; New York: Oxford University Press, 2005. The Johns Hopkins University/Applied Physics Laboratory series in science and engineering. ISBN 9780195162059.
- <span id="page-54-4"></span>[25] Rose, D. *Quaternions*. 2015. Available at: http://danceswithcode.[net/engineeringnotes/quaternions/quaternions](http://danceswithcode.net/engineeringnotes/quaternions/quaternions.html).html.
- <span id="page-55-8"></span>[26] Ross, J. *SpaceX Falcon 9 Downrange Propulsive Landing (No Boostback)*. Available at: https://zlsadesign.[com/infographic/trajectory/spacex-falcon9-booster-dpl](https://zlsadesign.com/infographic/trajectory/spacex-falcon9-booster-dpl-no-boostback/)[no-boostback/](https://zlsadesign.com/infographic/trajectory/spacex-falcon9-booster-dpl-no-boostback/).
- <span id="page-55-11"></span>[27] Saha, K. *The Earth's Atmosphere: Its Physics and Dynamics*. Berlin: Springer, 2008. ISBN 9783540784265. OCLC: ocn213114189.
- <span id="page-55-6"></span>[28] SCOTT, J. *Lift & Drag vs. Normal & Axial Force*. 2004. Available at: http://www.aerospaceweb.[org/question/aerodynamics/q0194](http://www.aerospaceweb.org/question/aerodynamics/q0194.shtml).shtml.
- <span id="page-55-9"></span>[29] Sforza, P. M. *Manned Spacecraft Design Principles*. Oxford: Butterworth-Heinemann, 2016. Elsevier aerospace engineering series. ISBN 9780128044254. OCLC: ocn946603824.
- <span id="page-55-2"></span>[30] Space Exploration Technologies Corp.. *Falcon User's Guide*. 2020. Available at: https://www.spacex.[com/media/Falcon\\_Users\\_Guide\\_082020](https://www.spacex.com/media/Falcon_Users_Guide_082020.pdf).pdf.
- <span id="page-55-4"></span>[31] Stevens, B. L., Lewis, F. L. and Johnson, E. N. *Aircraft control and simulation: dynamics, controls design, and autonomous systems*. Third editionth ed. Hoboken, N.J: John Wiley & Sons, 2016. ISBN 9781118870983. OCLC: ocn935444384.
- <span id="page-55-12"></span>[32] Tapley, B. D., Schutz, B. E. and Born, G. H. *Statistical Orbit Determination*. Amsterdam ; Boston: Elsevier Academic Press, 2004. ISBN 9780126836301.
- <span id="page-55-7"></span>[33] The Boeing Company. *Space Shuttle Main Engine Orientation*. 1998. Available at: [http:](http://large.stanford.edu/courses/2011/ph240/nguyen1/docs/SSME_PRESENTATION.pdf) //large.stanford.[edu/courses/2011/ph240/nguyen1/docs/SSME\\_PRESENTATION](http://large.stanford.edu/courses/2011/ph240/nguyen1/docs/SSME_PRESENTATION.pdf).pdf.
- <span id="page-55-0"></span>[34] The MathWorks, Inc.. *About Aerospace Coordinate Systems - MATLAB & Simulink*. 2020. Available at: [https:](https://www.mathworks.com/help/aeroblks/about-aerospace-coordinate-systems.html) //www.mathworks.[com/help/aeroblks/about-aerospace-coordinate-systems](https://www.mathworks.com/help/aeroblks/about-aerospace-coordinate-systems.html).html.
- <span id="page-55-5"></span>[35] The MathWorks, Inc.. *Aerospace Blockset™ User's Guide*. 2021. Available at: https://www.mathworks.[com/help/pdf\\_doc/aeroblks/aeroblks](https://www.mathworks.com/help/pdf_doc/aeroblks/aeroblks.pdf).pdf.
- <span id="page-55-10"></span>[36] Wang, L. *PID Control System Design and Automatic Tuning using MATLAB/Simulink*. 1st ed. Wiley, march 2020. ISBN 9781119469346 9781119469414. Available at: [https://onlinelibrary](https://onlinelibrary.wiley.com/doi/book/10.1002/9781119469414).wiley.com/doi/book/10.1002/9781119469414.
- <span id="page-55-3"></span>[37] Wie, B. *Space vehicle dynamics and control*. 2nd edth ed. Reston, VA: American Institute of Aeronautics and Astronautics, 2008. AIAA education series. ISBN 9781563479533. OCLC: ocn232786911.
- <span id="page-55-13"></span>[38] ZEIGLER, B. P., MUZY, A. and KOFMAN, E. *Theory of Modeling and Simulation: Discrete Event & Iterative System Computational Foundations*. 3rdth ed. USA: Academic Press, Inc., 2018. ISBN 9780128133705.
- <span id="page-55-1"></span>[39] Zipfel, P. H. *Modeling and simulation of aerospace vehicle dynamics*. 2nd edth ed. Reston, Va: American Institute of Aeronautics and Astronautics, 2007. AIAA education series. ISBN 9781563478758. OCLC: ocm78072255.

# **List of Acronyms**

<span id="page-57-26"></span><span id="page-57-25"></span><span id="page-57-24"></span><span id="page-57-23"></span><span id="page-57-22"></span><span id="page-57-21"></span><span id="page-57-20"></span><span id="page-57-19"></span><span id="page-57-18"></span><span id="page-57-17"></span><span id="page-57-16"></span><span id="page-57-15"></span><span id="page-57-14"></span><span id="page-57-13"></span><span id="page-57-12"></span><span id="page-57-11"></span><span id="page-57-10"></span><span id="page-57-9"></span><span id="page-57-8"></span><span id="page-57-7"></span><span id="page-57-6"></span><span id="page-57-5"></span><span id="page-57-4"></span><span id="page-57-3"></span><span id="page-57-2"></span><span id="page-57-1"></span><span id="page-57-0"></span>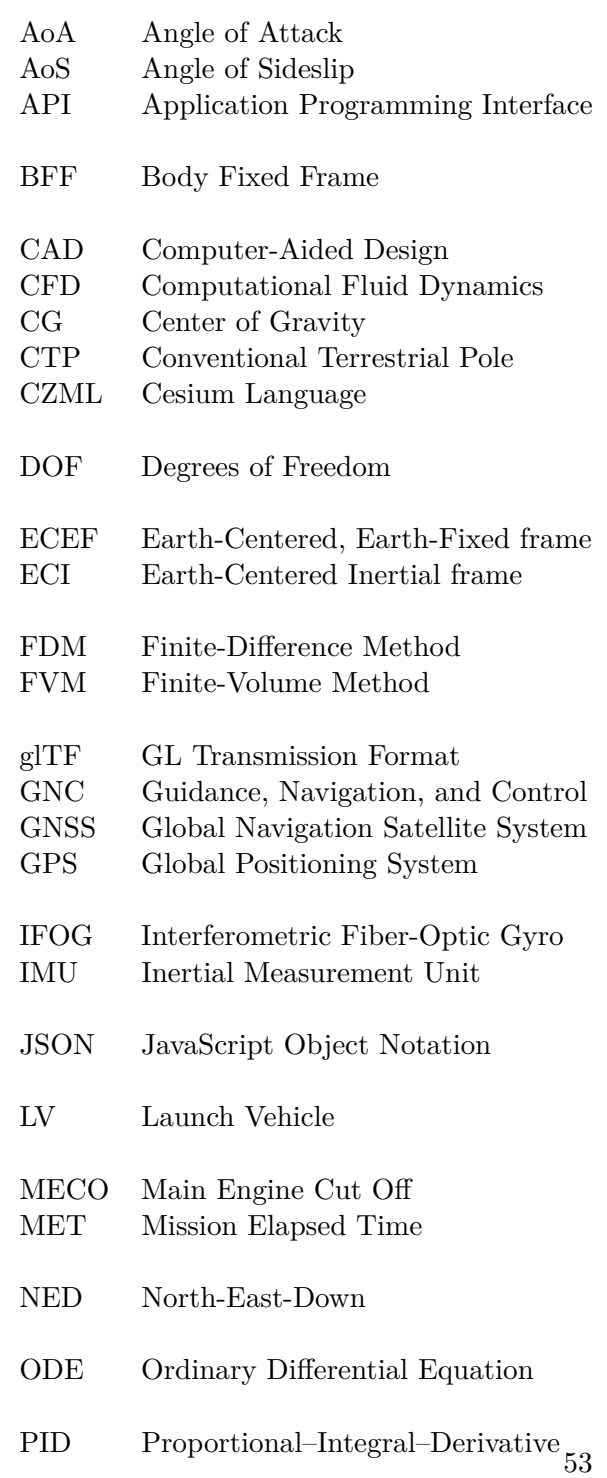

- <span id="page-58-2"></span>RCS Reaction Control System<br>RLG Ring Laser Gyroscope
- <span id="page-58-3"></span>Ring Laser Gyroscope
- <span id="page-58-1"></span>TT Terestrial Time<br>TVC Thrust Vector C
- <span id="page-58-4"></span>Thrust Vector Control
- <span id="page-58-0"></span>VTVL Vertical Takeoff, Vertical Landing

# **List of Symbols**

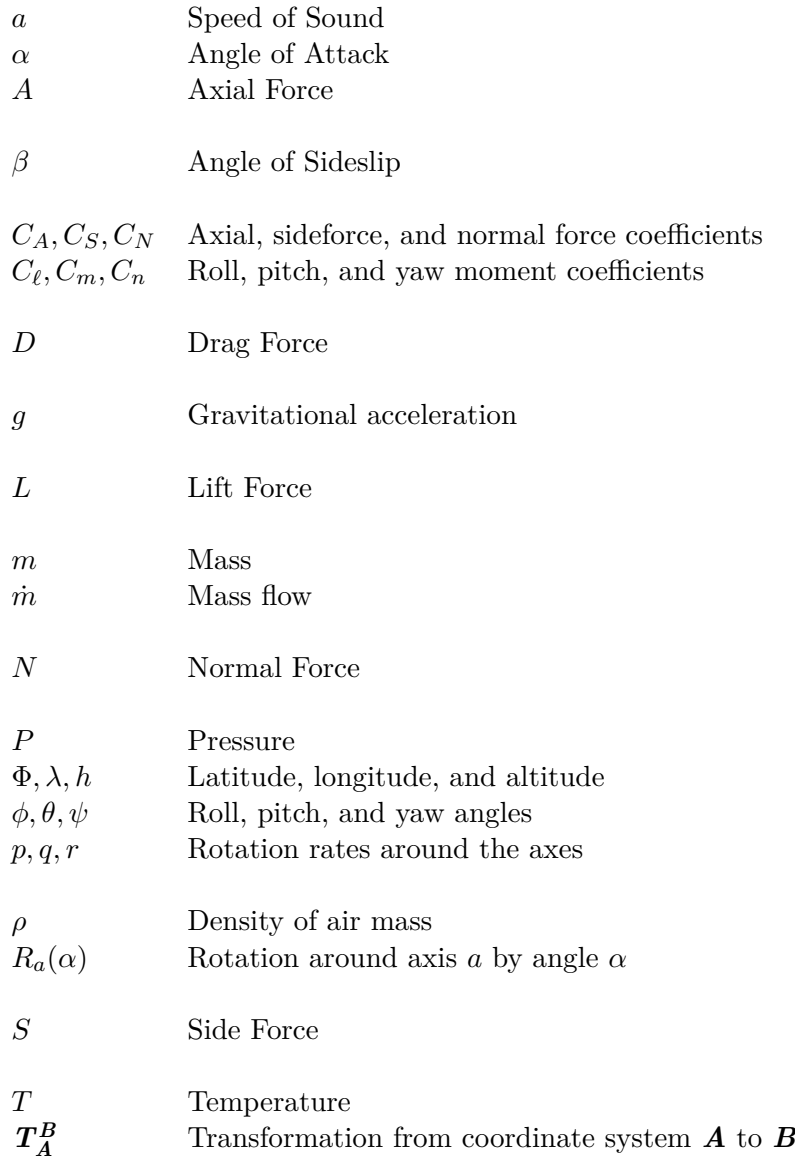

# <span id="page-60-0"></span>**Appendix A**

# **Parameters of the Rocket Booster**

This section presents the vehicle parameters used as the input values for the model implemented in this work. These parameters are either obtained from official sources [\[30\]](#page-55-2), unofficial sources, or approximated from other available information.

## **Mass Properties**

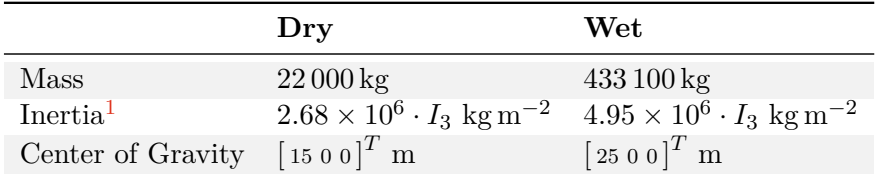

## **Aerodynamic Properties**

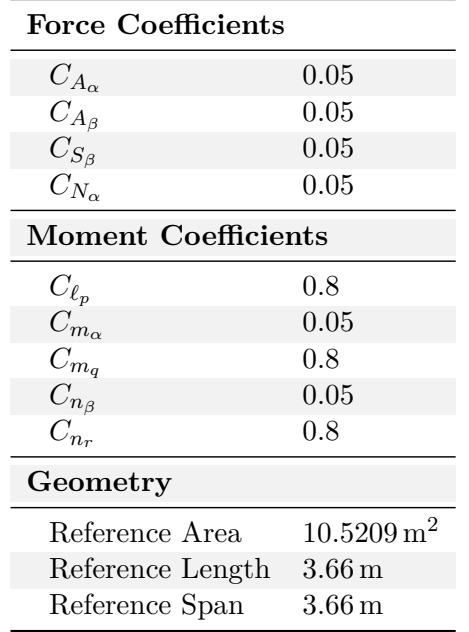

<span id="page-60-1"></span> ${}^{1}I_{3}$  denotes the  $3 \times 3$  identity matrix.

## **Engine Parameters**

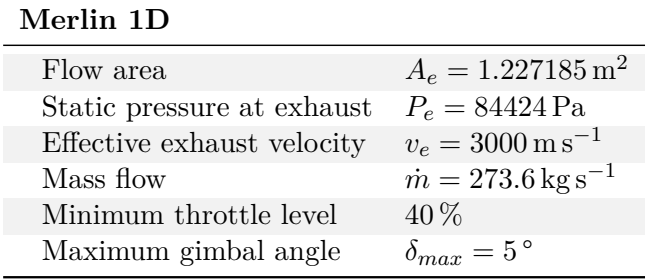

## **RCS Thruster Parameters**

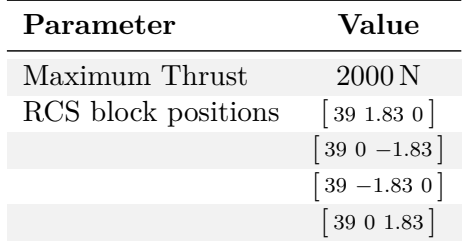

## <span id="page-62-0"></span>**Appendix B**

# **Example CZML Document**

```
1 [
2 {
3 "id": "document",
4 "name": "Simulation Result",
5 "version": "1.0",
6 "clock": {
7 "interval": "2021-04-01T12:00:00Z/2021-04-01T12:00:01Z",
8 "currentTime": "2021-04-01T12:00:00Z",<br>9 "multiplier": 1.
       9 "multiplier": 1,
10 "range": "LOOP STOP",
11 "step": "SYSTEM_CLOCK_MULTIPLIER"
12 }
13 },
14 {
15 "id": "F9/S1",
16 "name": "Stage 1",
17 "model": {
18 "show": true,
19 "gltf": "http://localhost:8001/bv12x.glb"
20 },
21 "point": {
22 "color": {
23 "rgba": [245, 0, 0, 230]
24 },
25 "pixelSize": 5
26 },
27 "path": {<br>28 "show":"show": true,
29 "width": 3,
30 "material": {
31 "polylineOutline": {
32 "color": {
33 "rgba": [255, 255, 255, 128]
34 },
35 "outlineColor": {
36 "rgba": [255, 255, 255, 200]
37 },
38 "outlineWidth": 0
```

```
39 }
40 },
41 "trailTime": 200,
42 "leadTime": 1
43 },
44 "position": {
45 "epoch": "2021-04-01T12:00:00Z",
46 "cartesian": [
47 0.0, 917841.53, -5530570.17, 3031350.82,
48 0.2, 917841.55, -5530570.29, 3031350.89,
49 0.4, 917841.57, -5530570.41, 3031350.95,
50 ...
51 ],<br>52 \frac{1}{2}52 "interpolationAlgorithm": "LAGRANGE",<br>53 "interpolationDegree": 1.
        "interpolationDegree": 1,
54 "referenceFrame": "FIXED"
55 },
56 "orientation": {
57 "epoch": "2021-04-01T12:00:00Z",
58 "unitQuaternion": [
59 0.0, -0.15, -0.18, -0.61, 0.73,
60 0.2, -0.16, -0.17, -0.62, 0.73,
61 0.4, -0.15, -0.16, -0.63, 0.74
62 ],
63 "interpolationAlgorithm": "LAGRANGE",
64 "interpolationDegree": 1
65 },
66 "properties": {
67 "velocity": {
68 "epoch": "2021-04-01T12:00:00Z",
69 "cartesian": [
70 0.0, 0, 0, 0,
71 0.2, 1.41, 0.00, 0.01,
72 0.3, 1.91, 0.00, 0.00
73 ],
74 "interpolationAlgorithm": "LAGRANGE",
75 "interpolationDegree": 1
76 },
77 "q": {
78 "epoch": "2021-04-01T12:00:00Z",
79 "number": [
80 0, 0, 0, 0
81 0.2, 1.22,
82 0.4, 2.36
83 ],
84 "interpolationAlgorithm": "LAGRANGE",
85 "interpolationDegree": 1
\begin{array}{ccc} 86 & & & \ \end{array}<br>87    }
87 }
88 }
89 ]
```